# **Table of Contents**

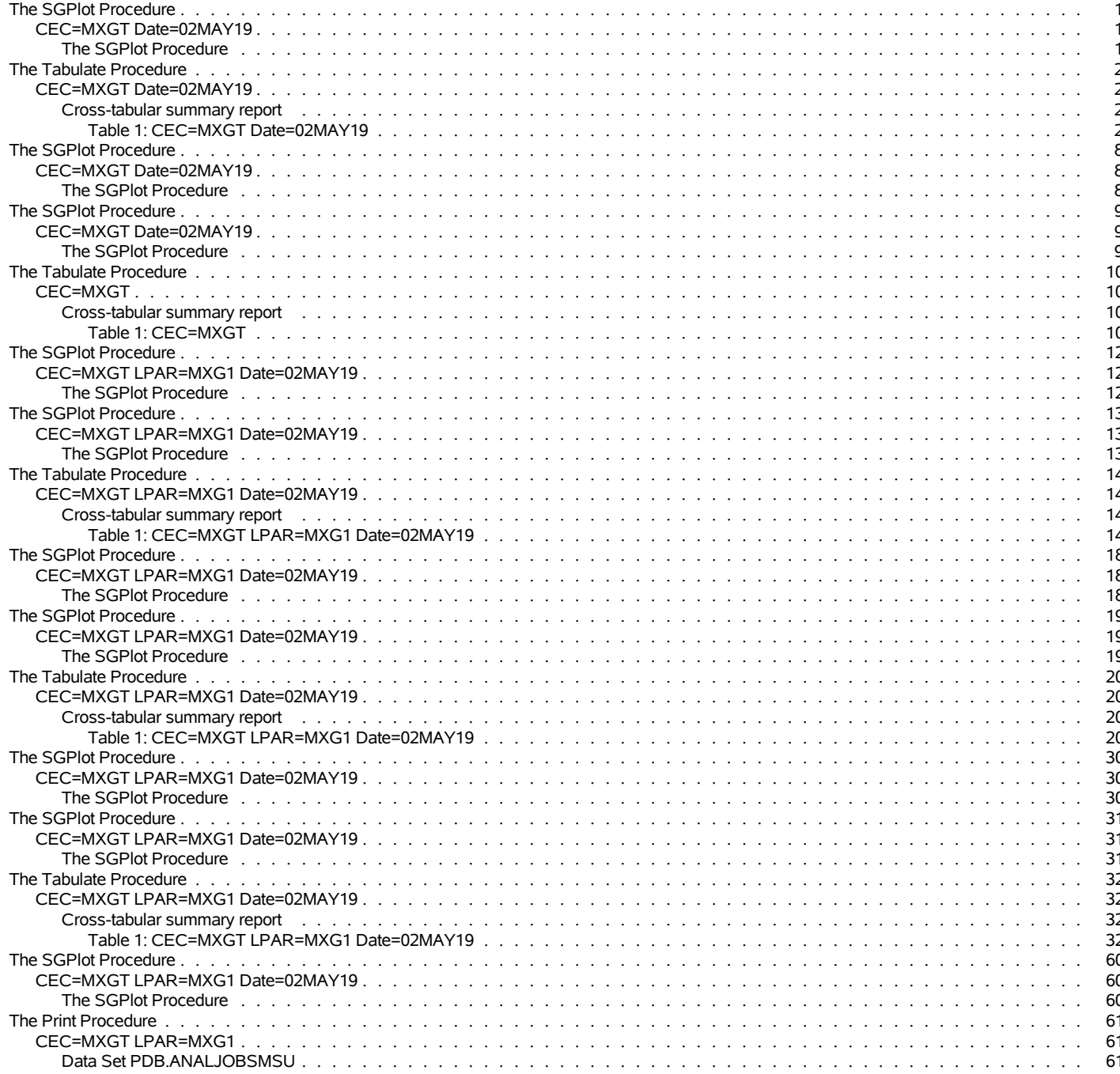

<span id="page-1-0"></span>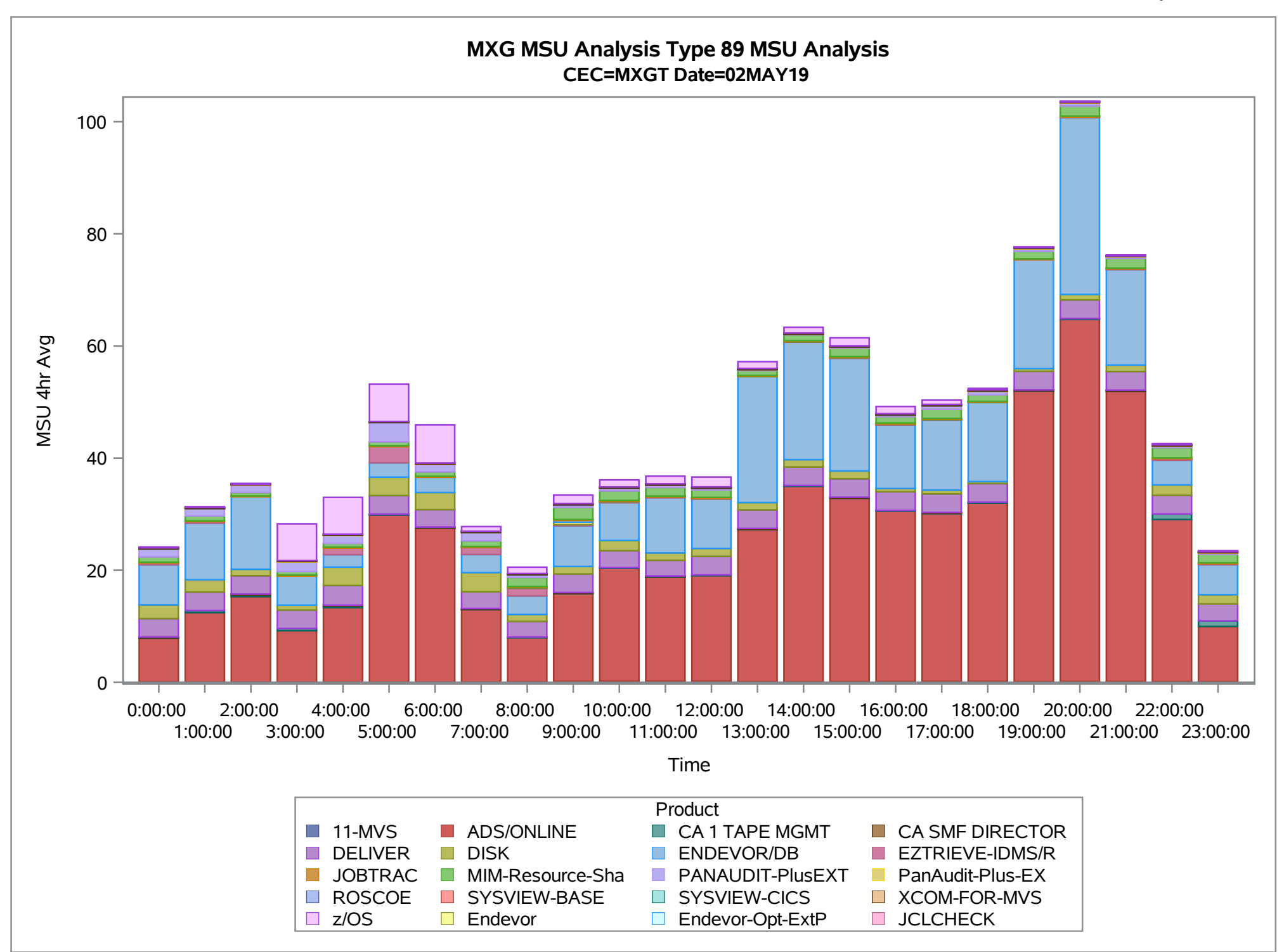

<span id="page-2-0"></span>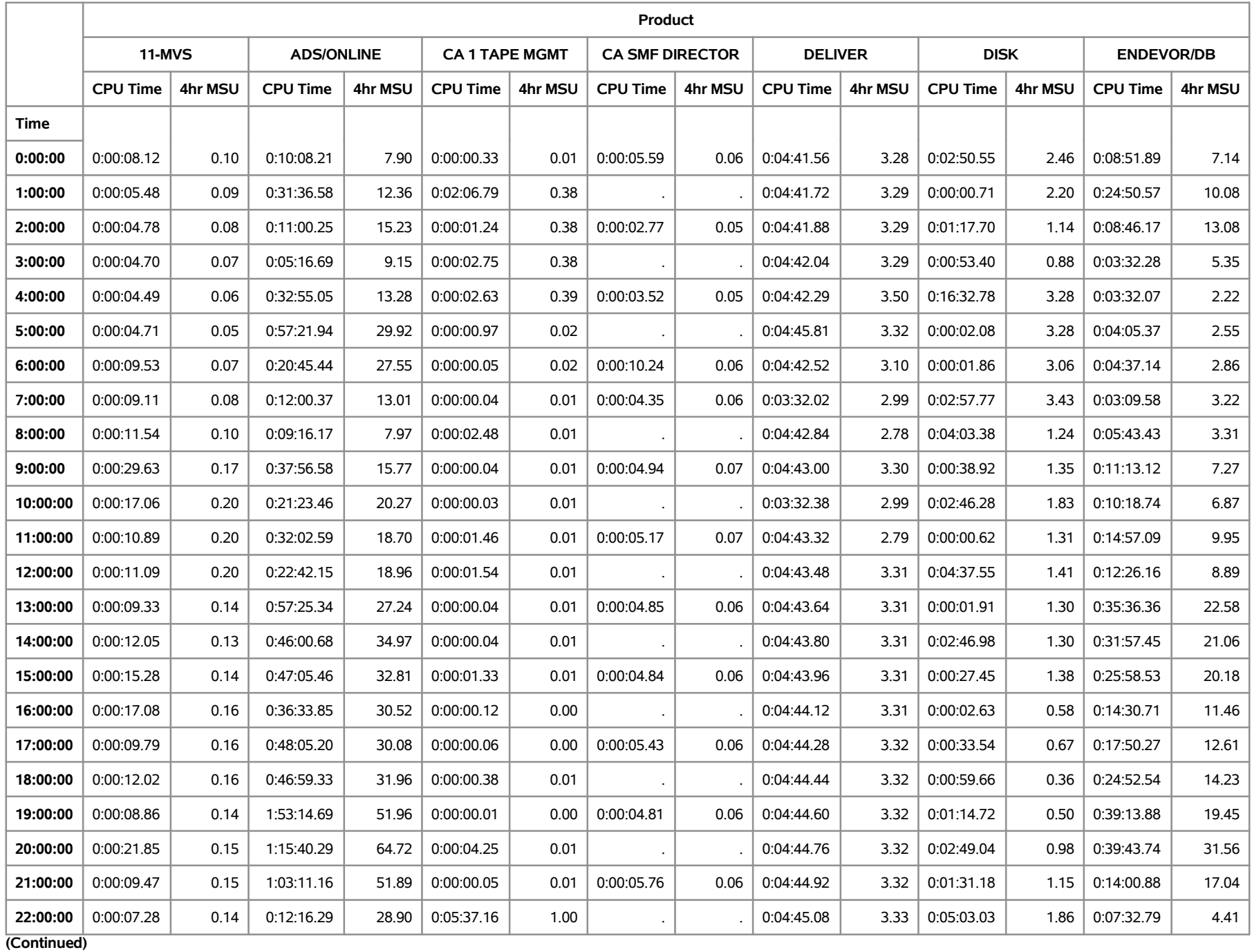

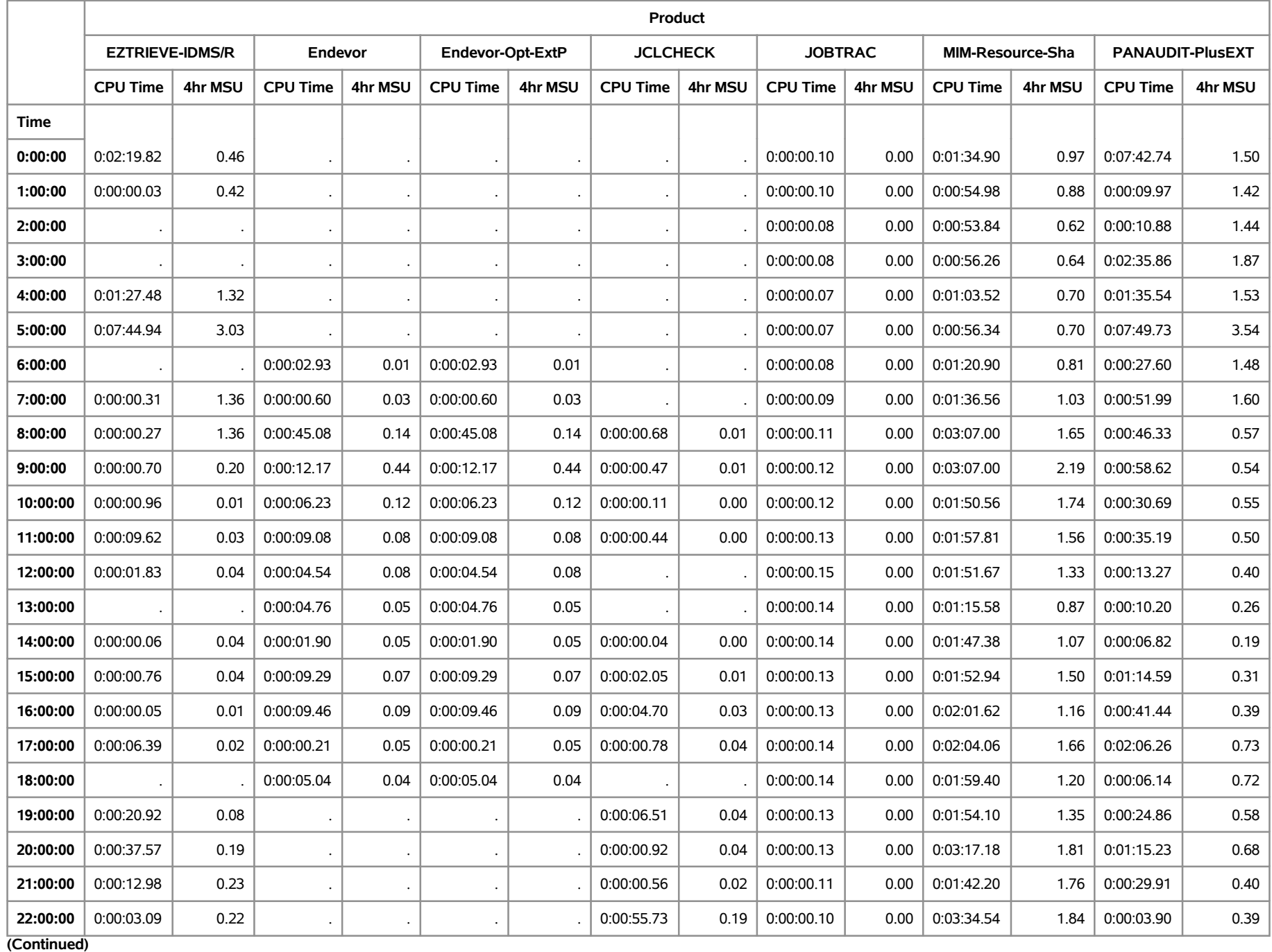

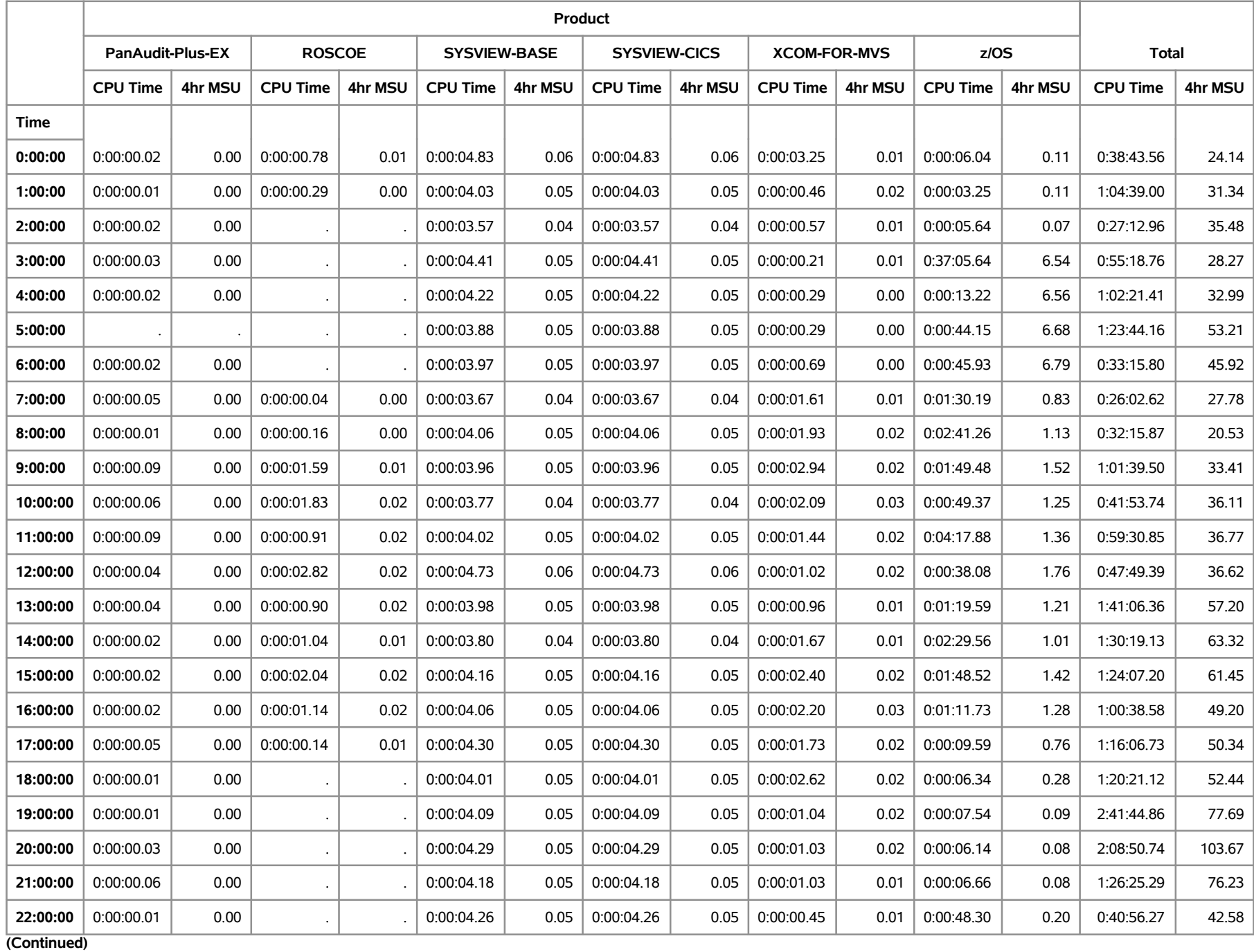

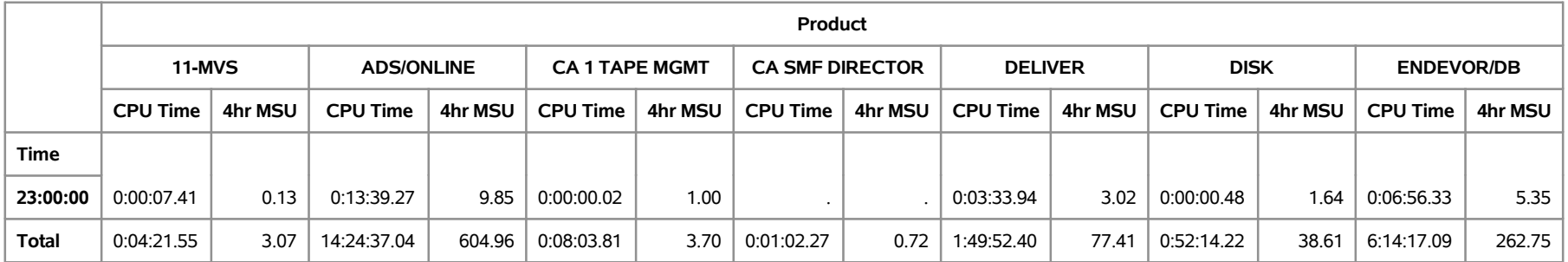

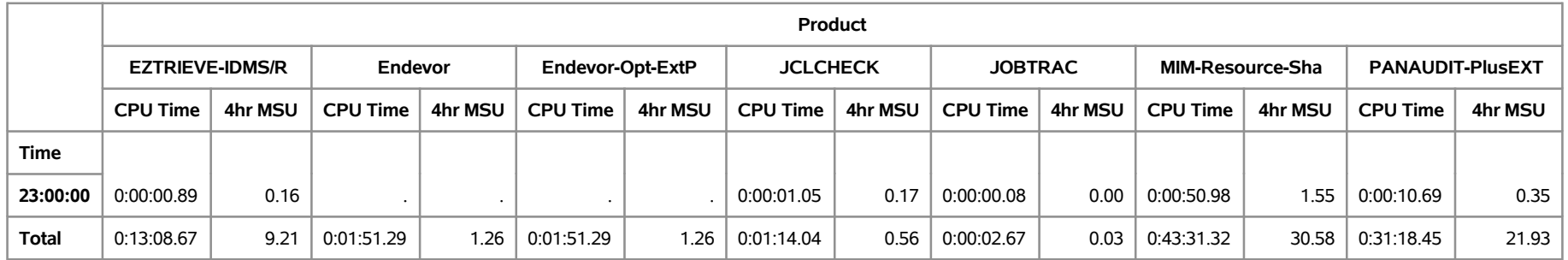

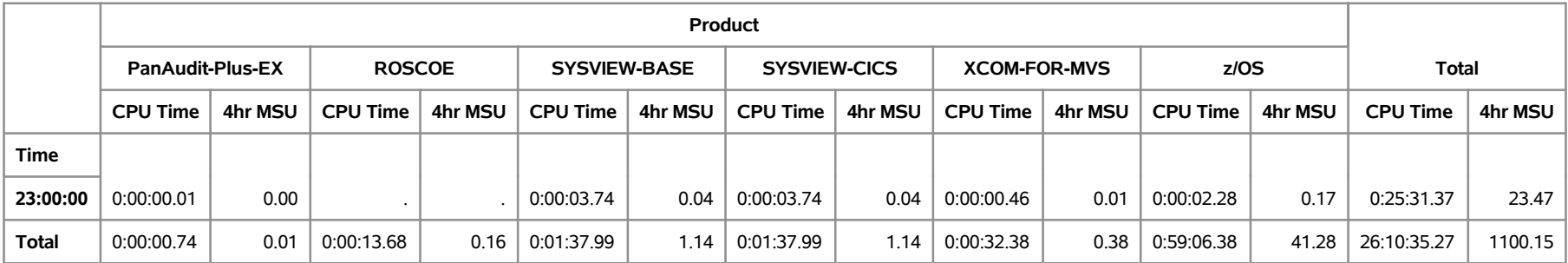

<span id="page-8-0"></span>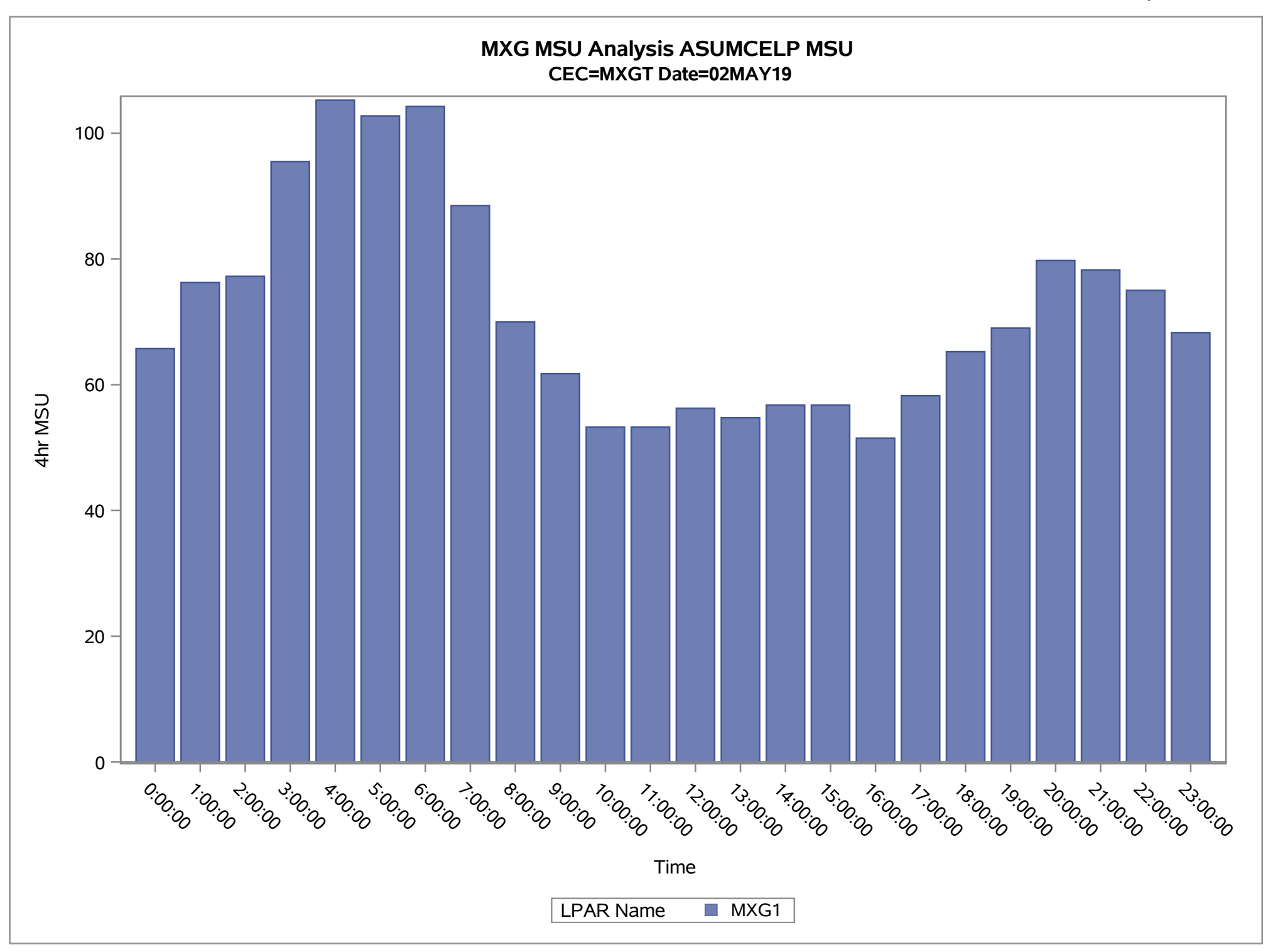

<sup>10:54</sup> Thursday, June 20, 2019 **8**

<span id="page-9-0"></span>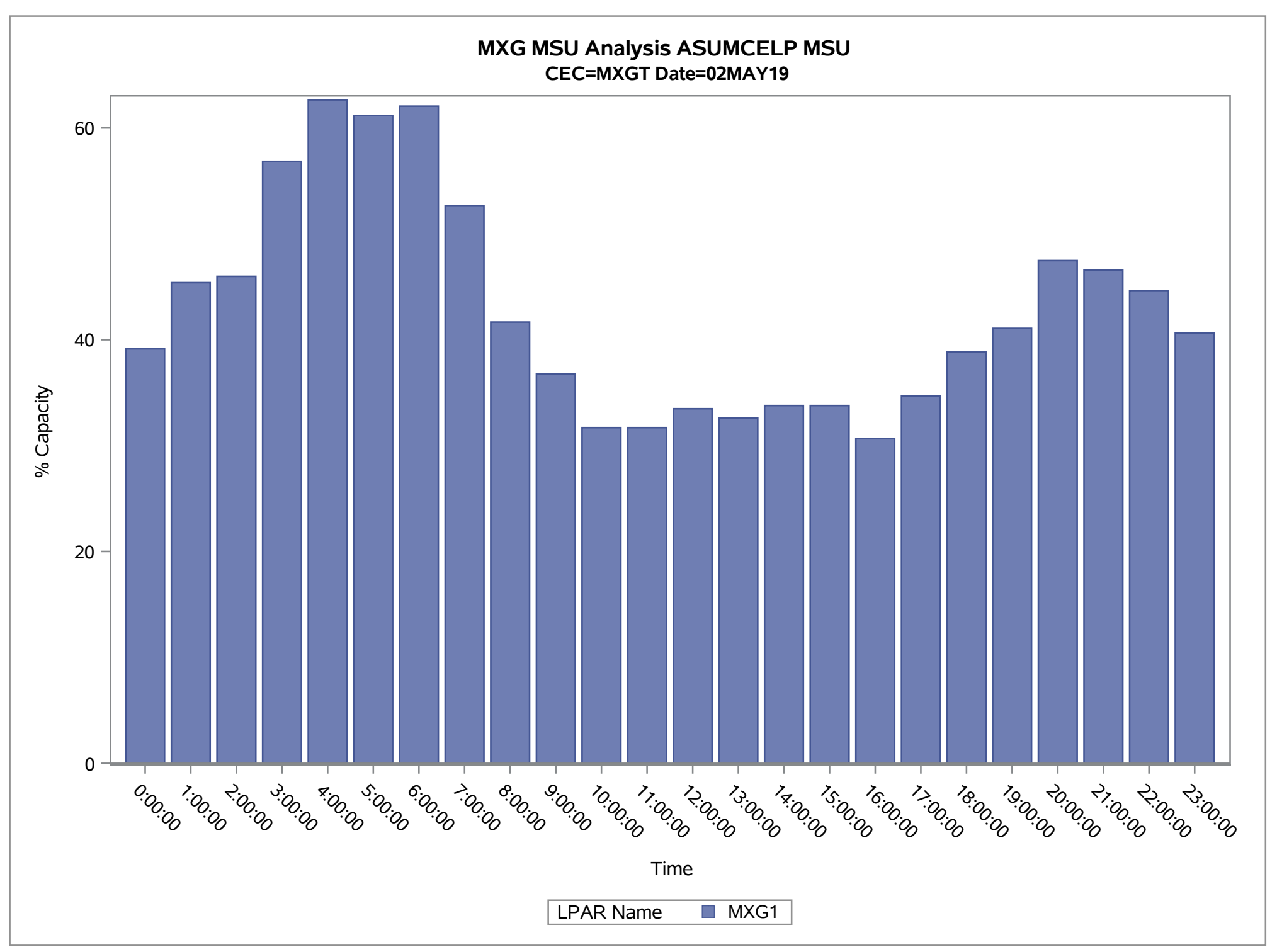

### <span id="page-10-0"></span>**MXG MSU Analysis ASUMCELP MSU** 10:54 Thursday, June 20, 2019 10

#### **CEC=MXGT**

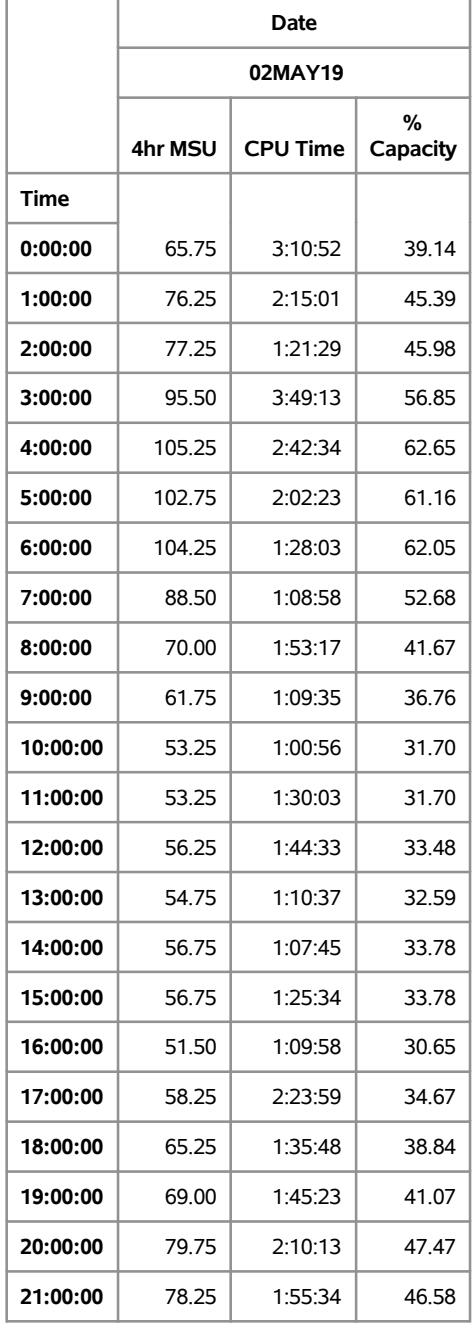

**(Continued)**

### MXG MSU Analysis ASUMCELP MSU<br>
10:54 Thursday, June 20, 2019 11

### **CEC=MXGT**

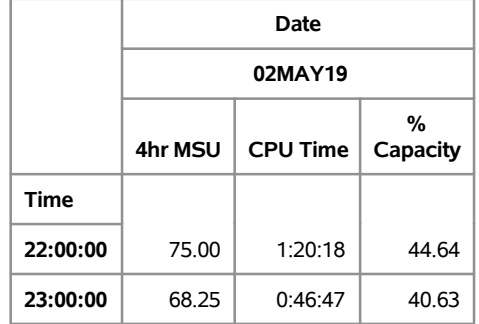

<span id="page-12-0"></span>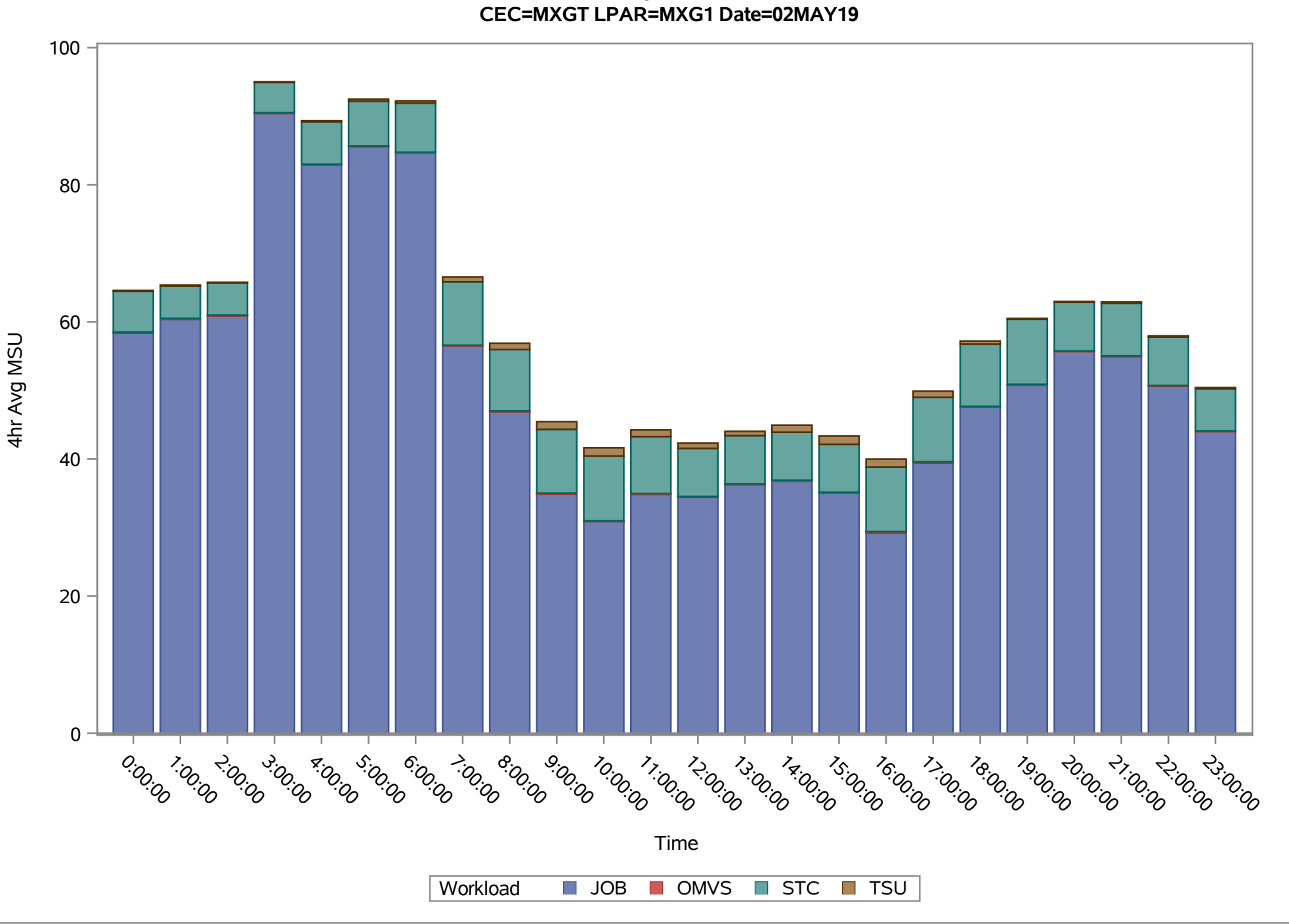

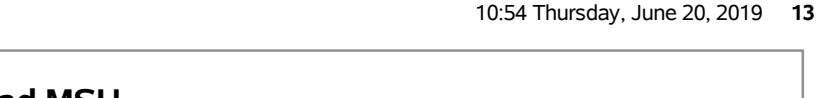

<span id="page-13-0"></span>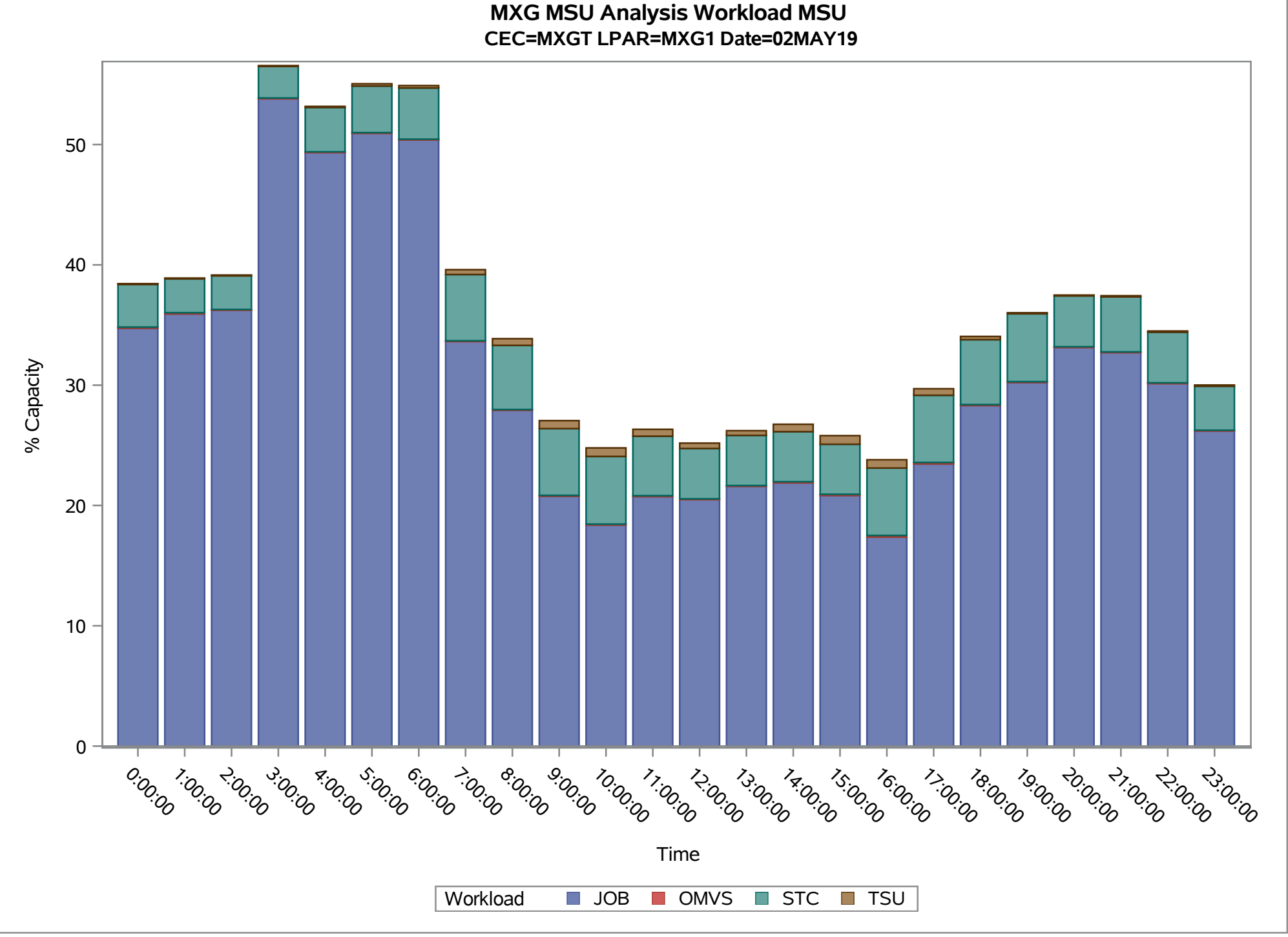

<span id="page-14-0"></span>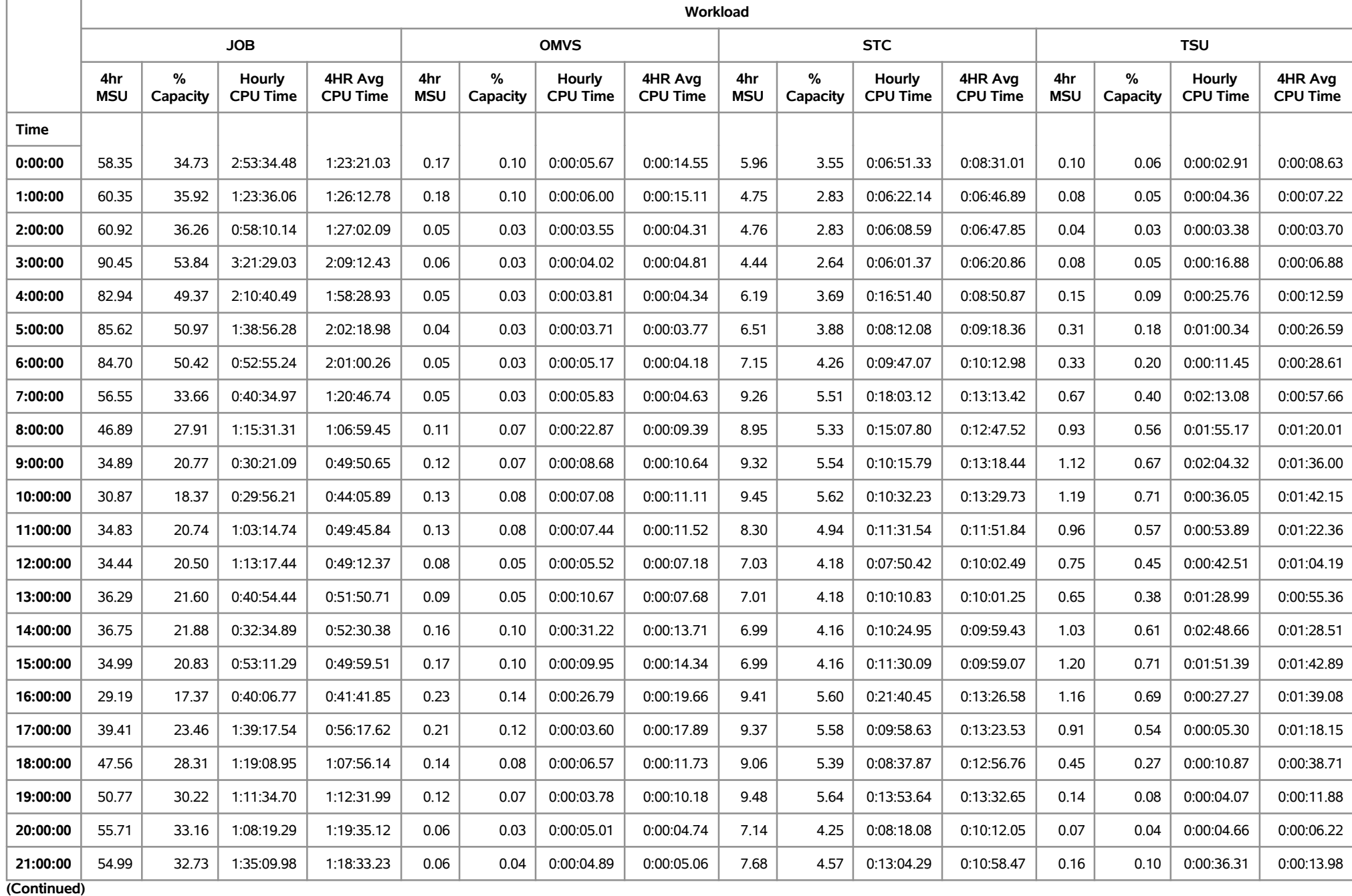

#### **CEC=MXGT LPAR=MXG1 Date=02MAY19**

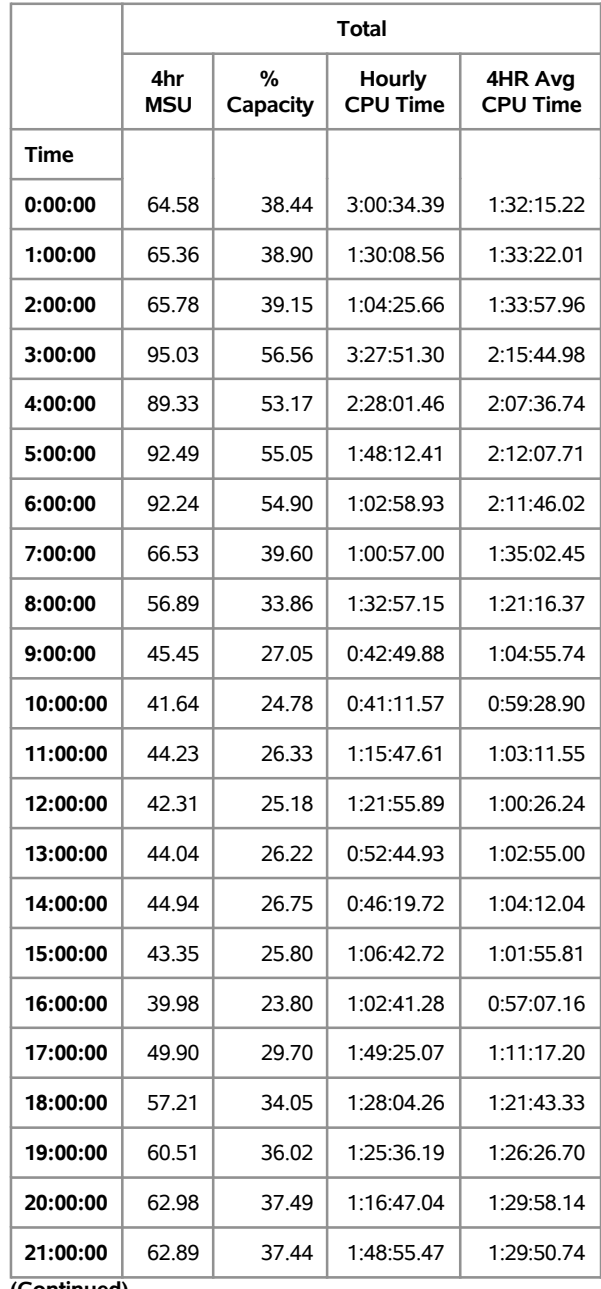

**(Continued)**

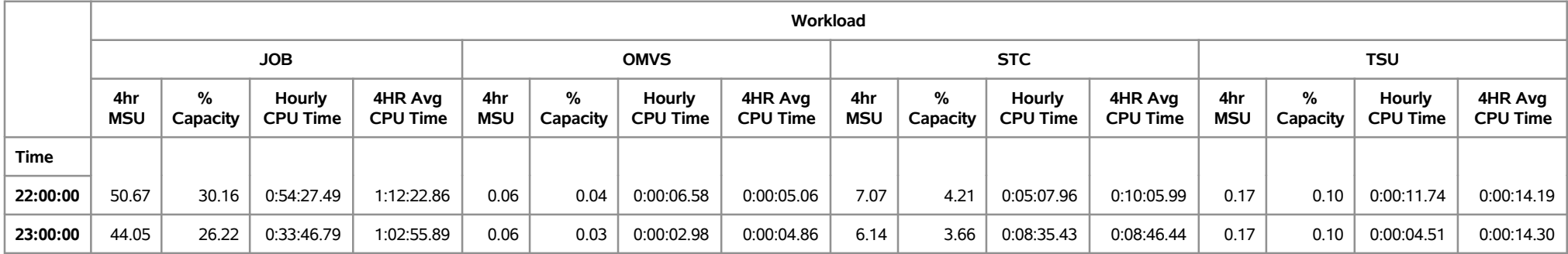

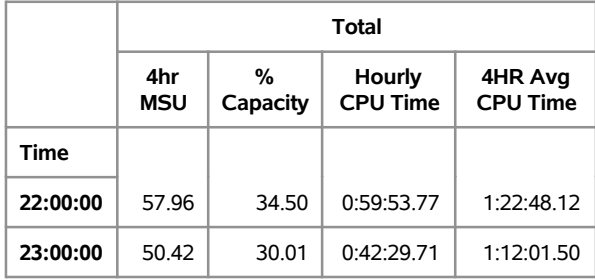

<span id="page-18-0"></span>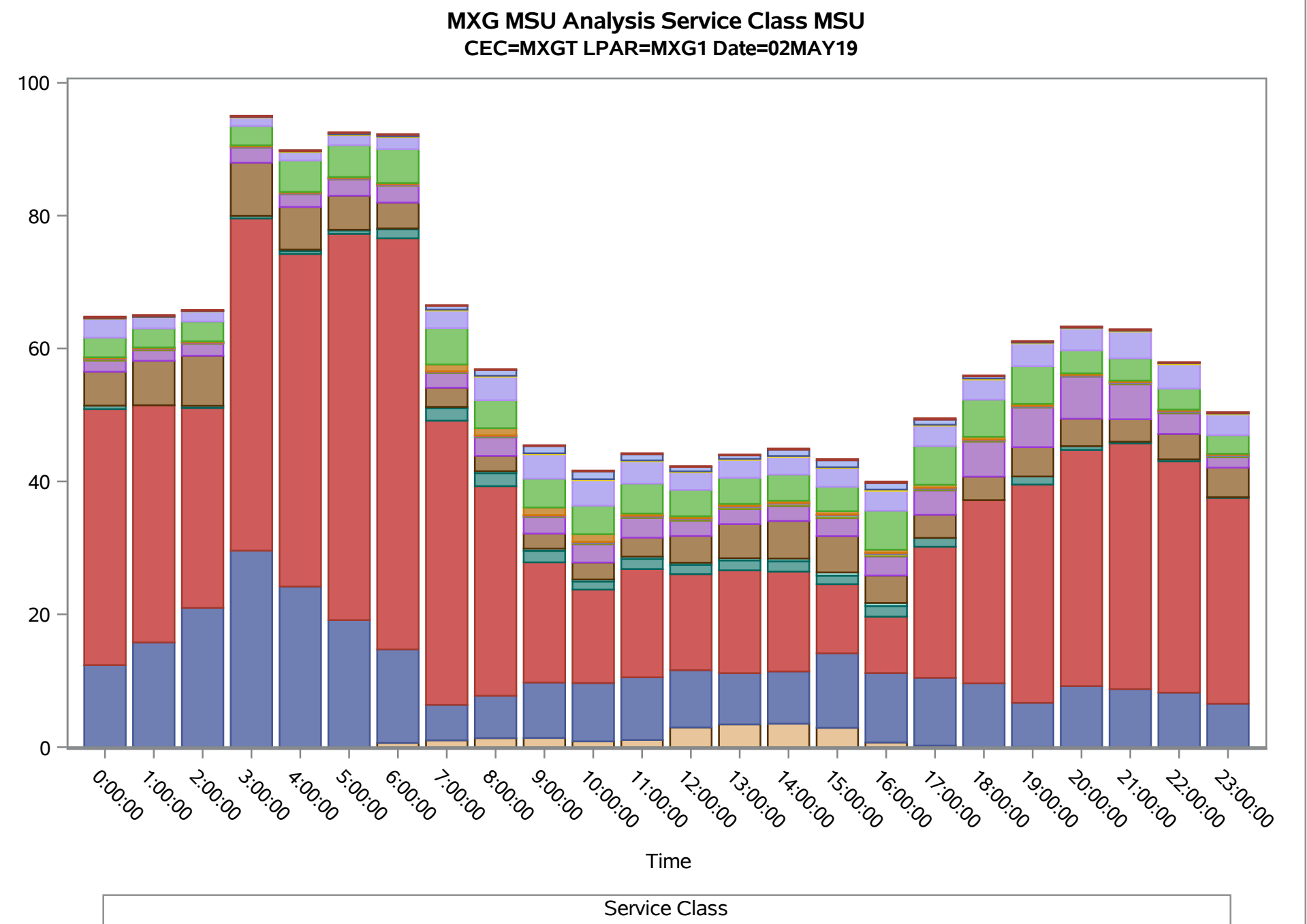

4hr Avg MSU

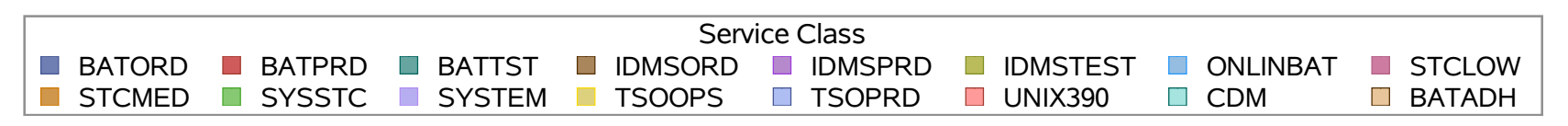

<span id="page-19-0"></span>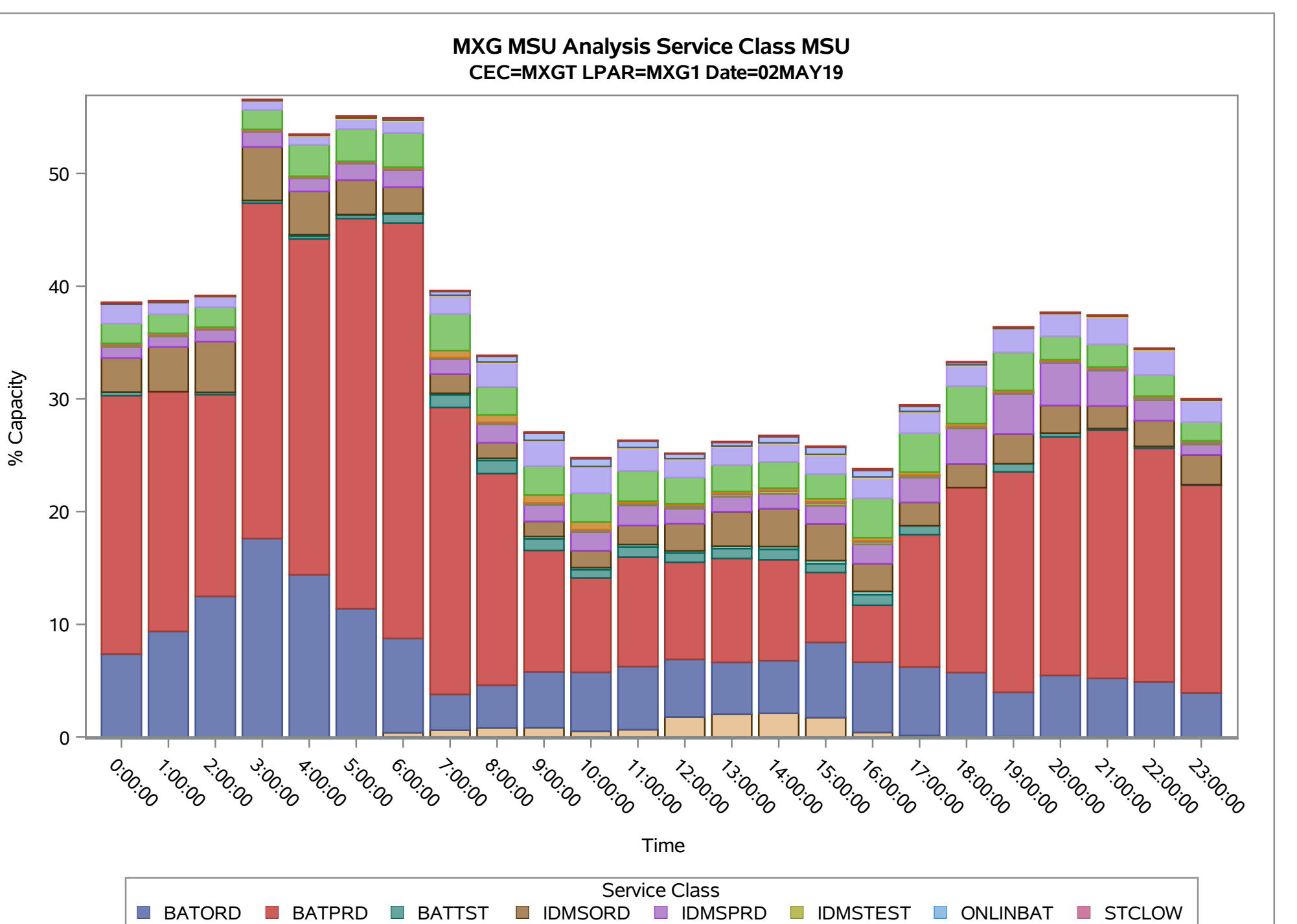

STCMED SYSSTC SYSTEM TSOOPS TSOPRD UNIX390 CDM TSATADH

П

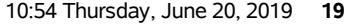

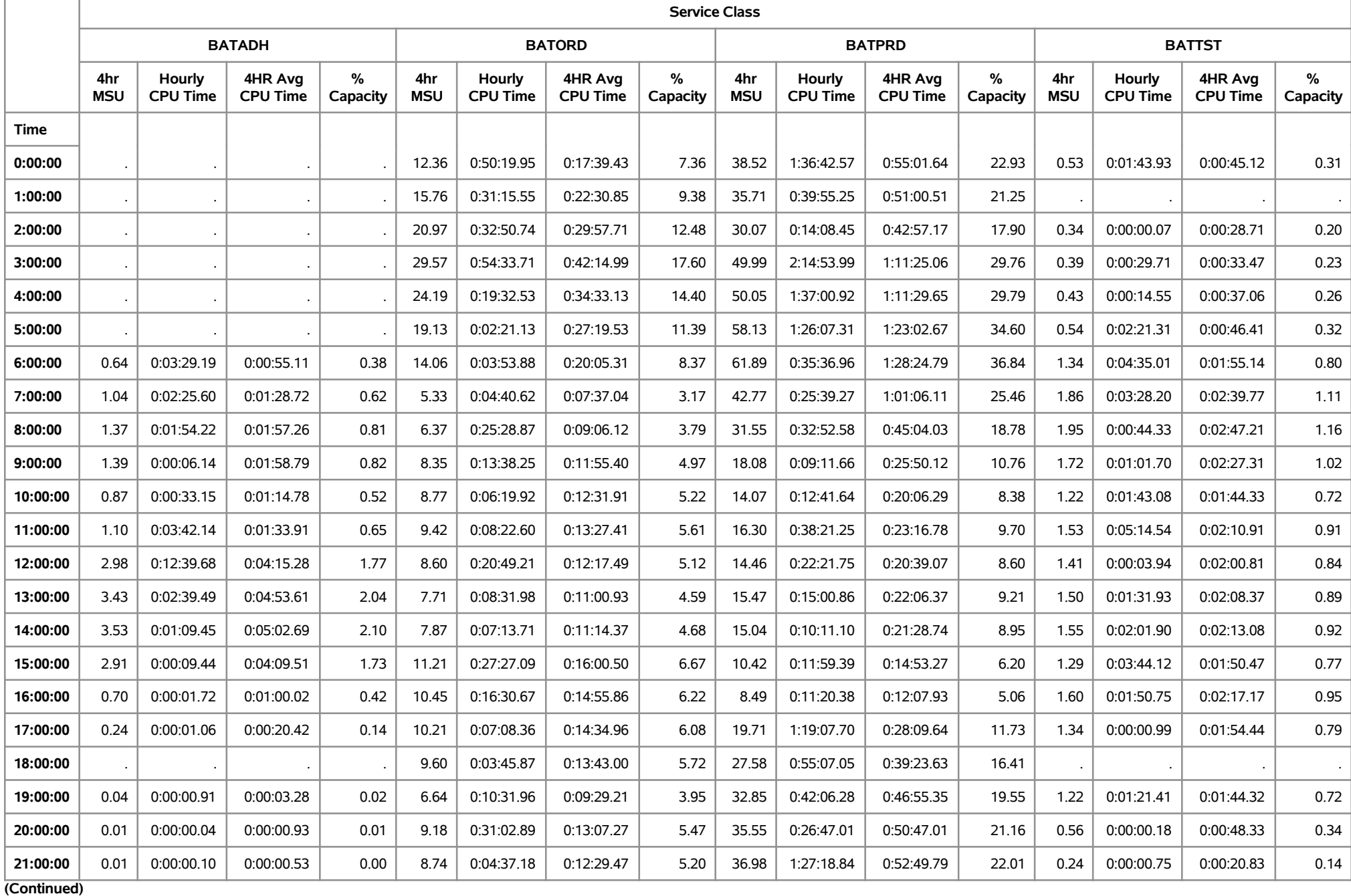

#### **CEC=MXGT LPAR=MXG1 Date=02MAY19**

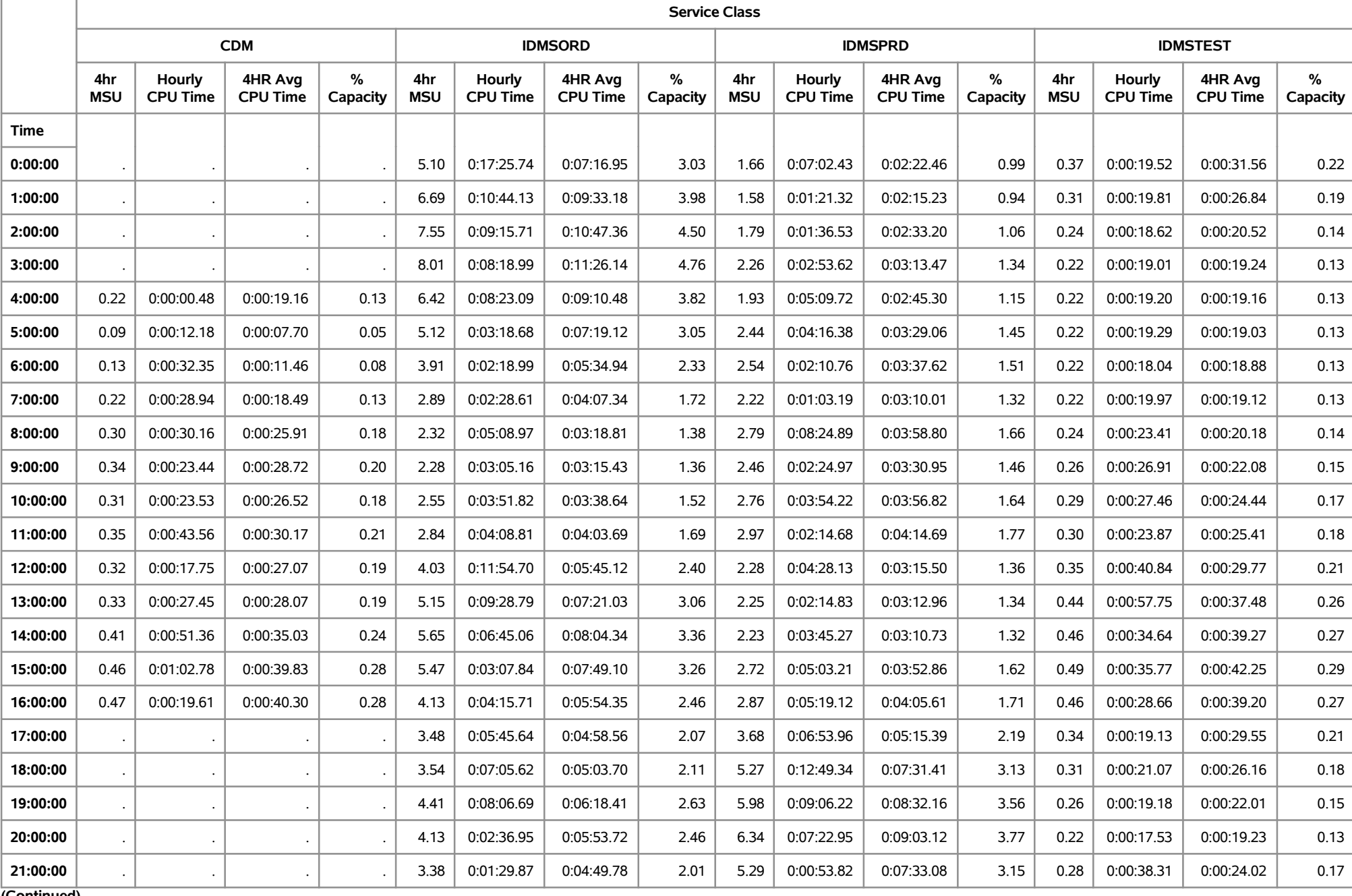

**(Continued)**

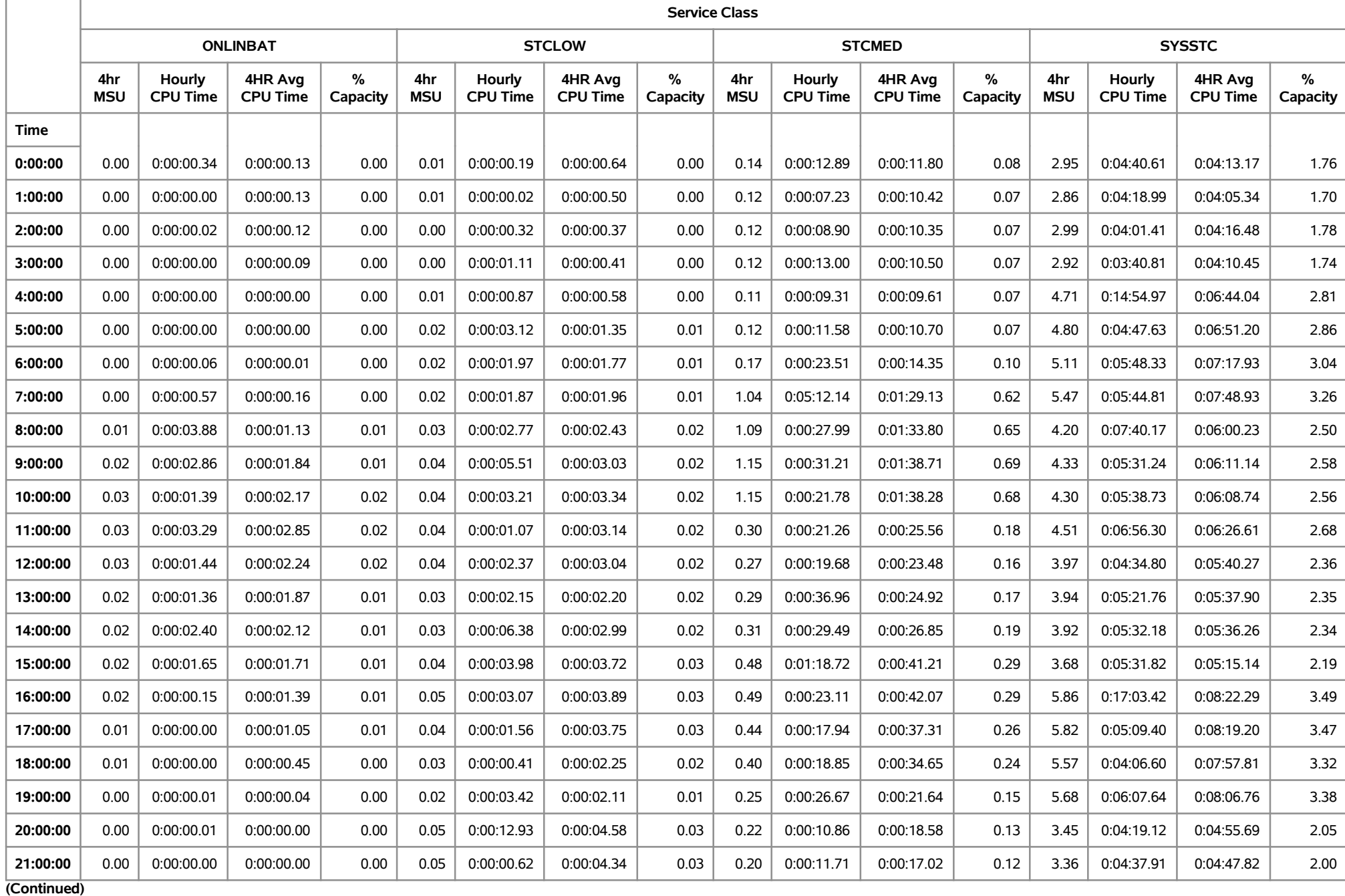

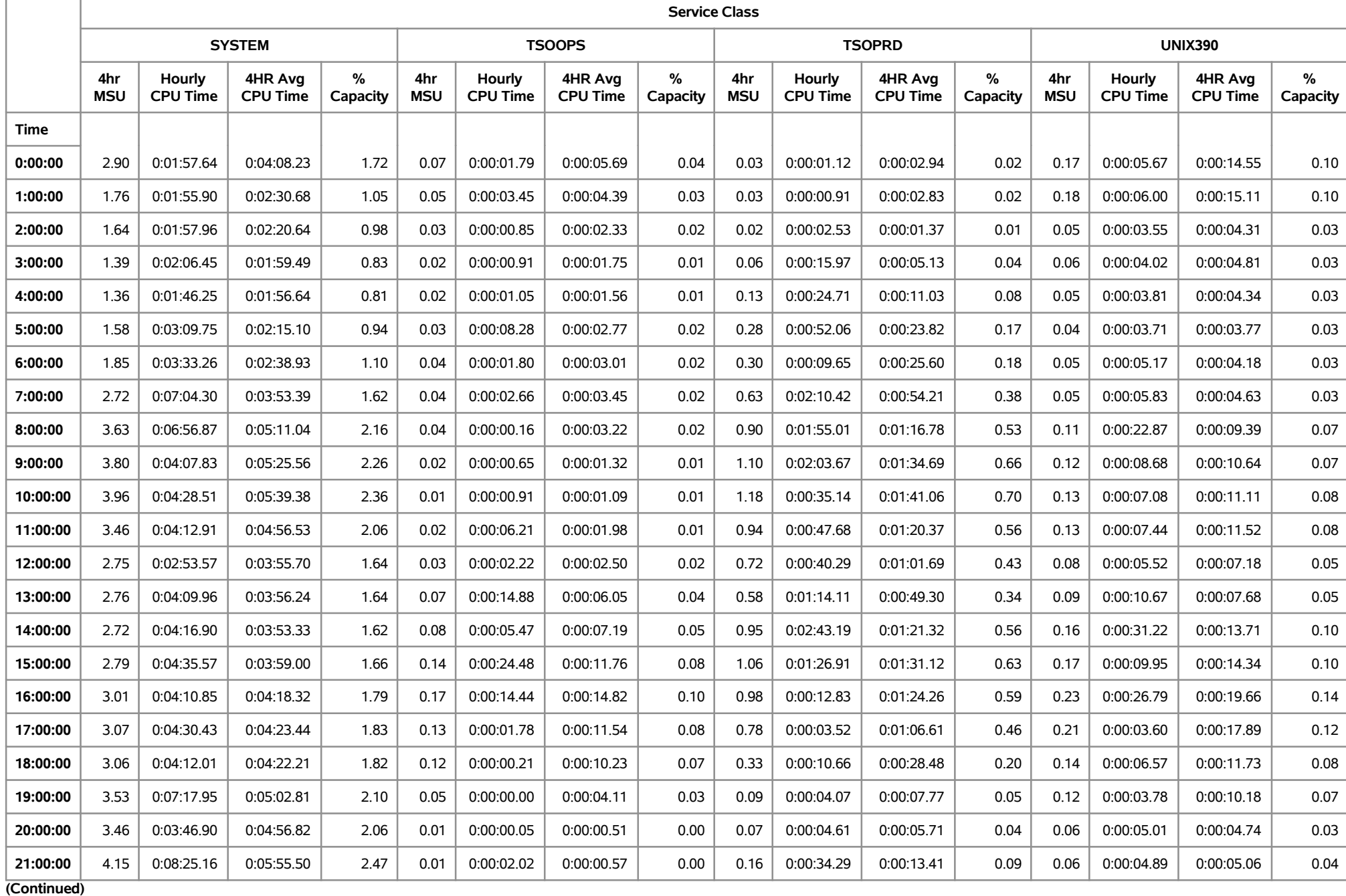

#### **CEC=MXGT LPAR=MXG1 Date=02MAY19**

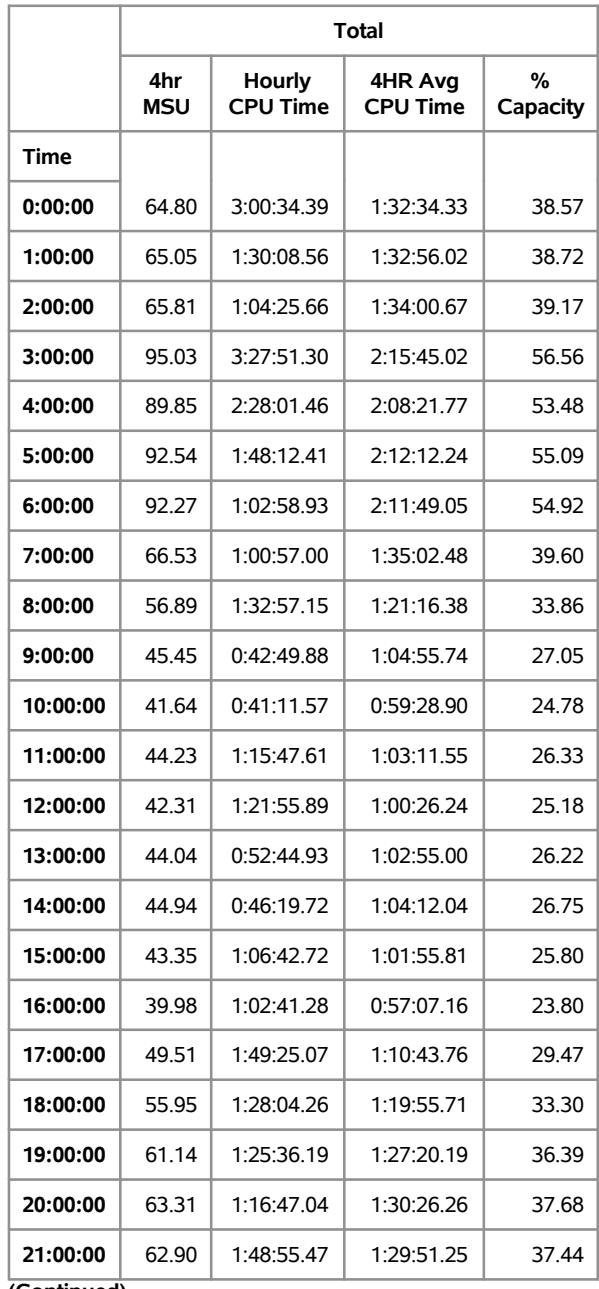

**(Continued)**

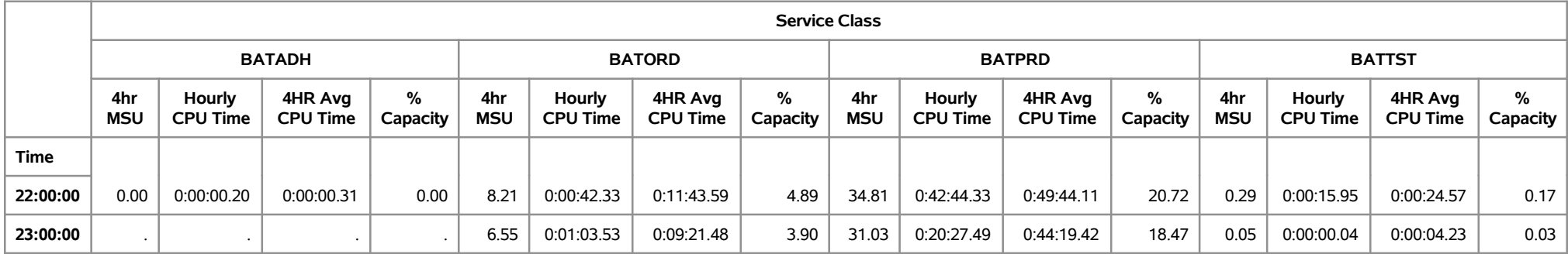

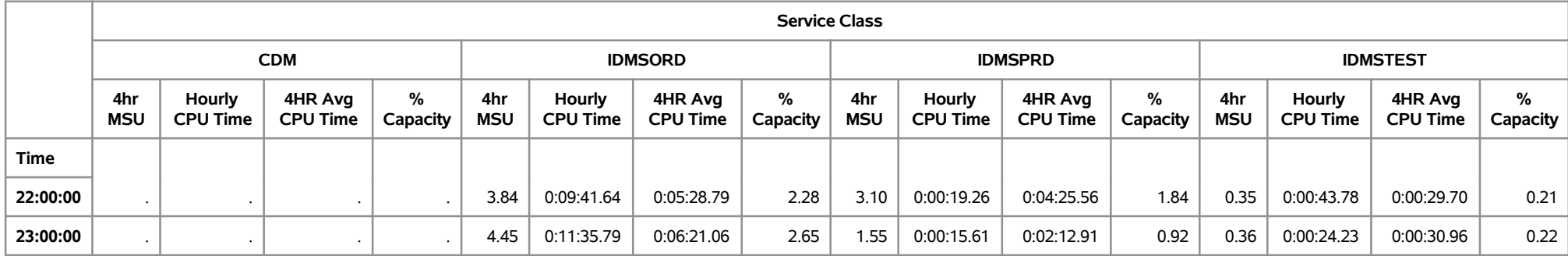

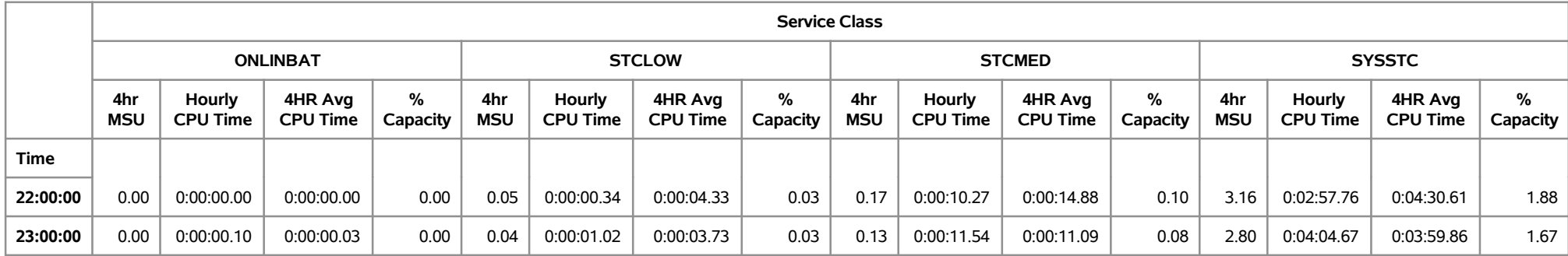

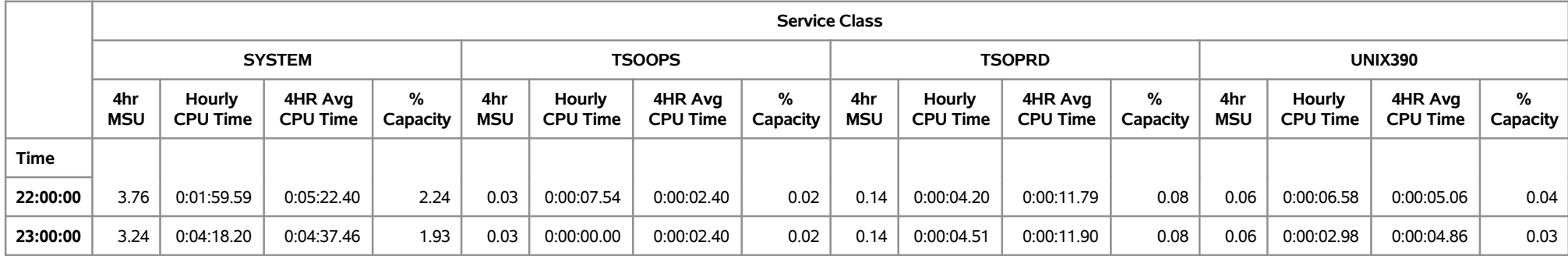

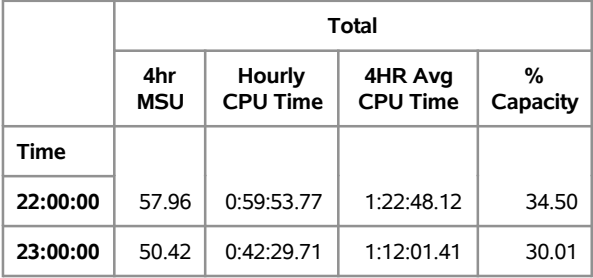

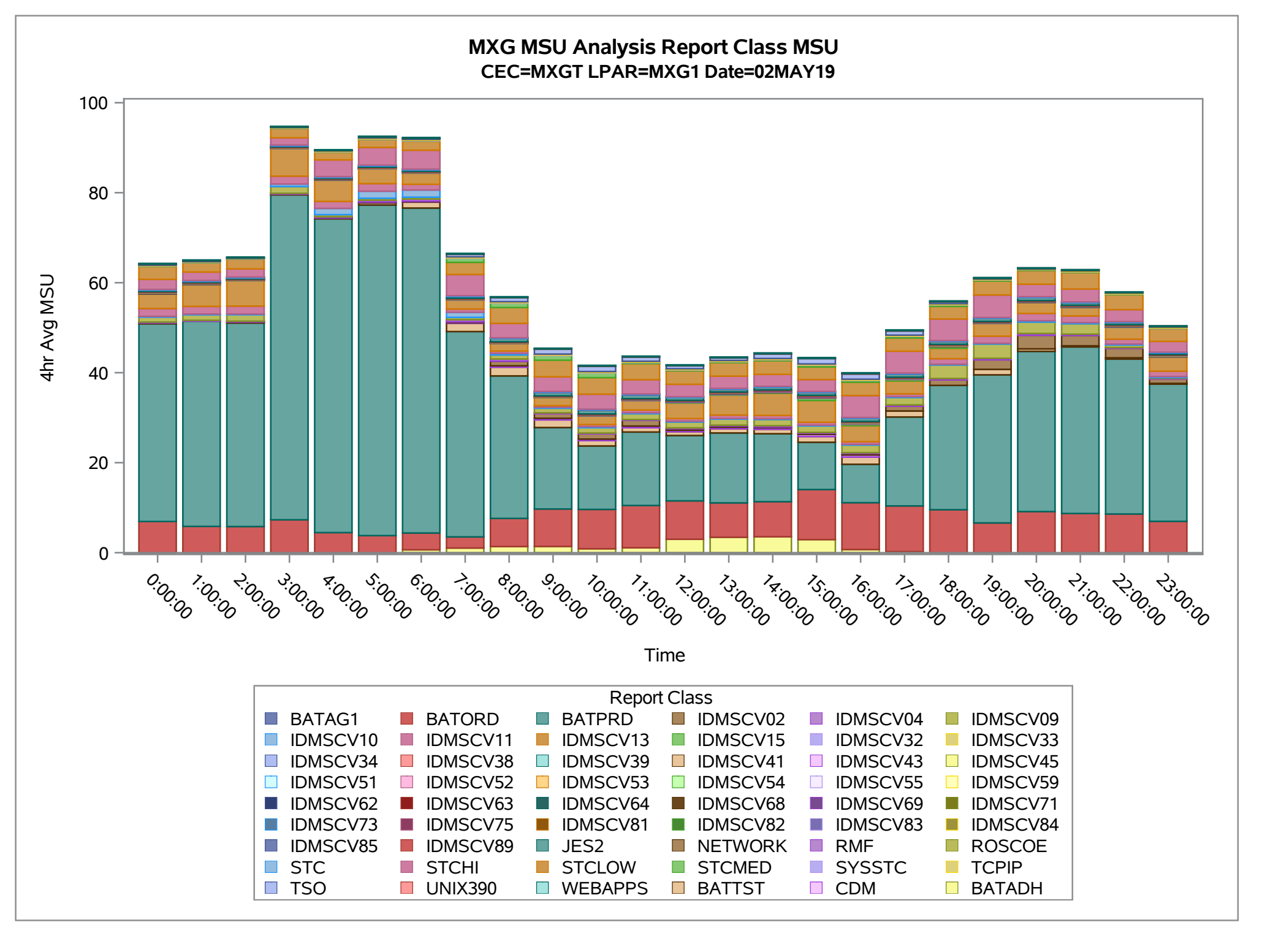

#### 10:54 Thursday, June 20, 2019 **31**

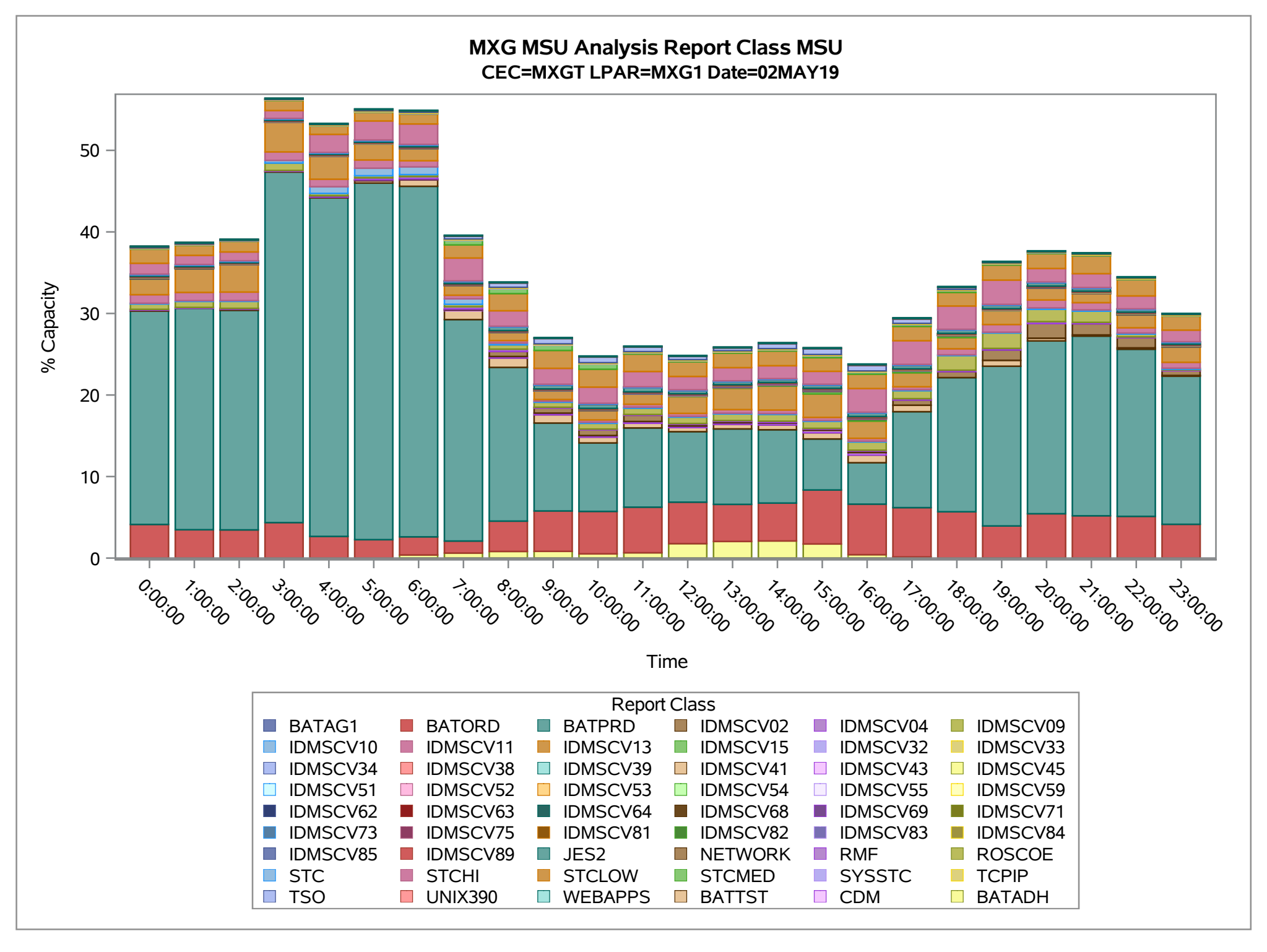

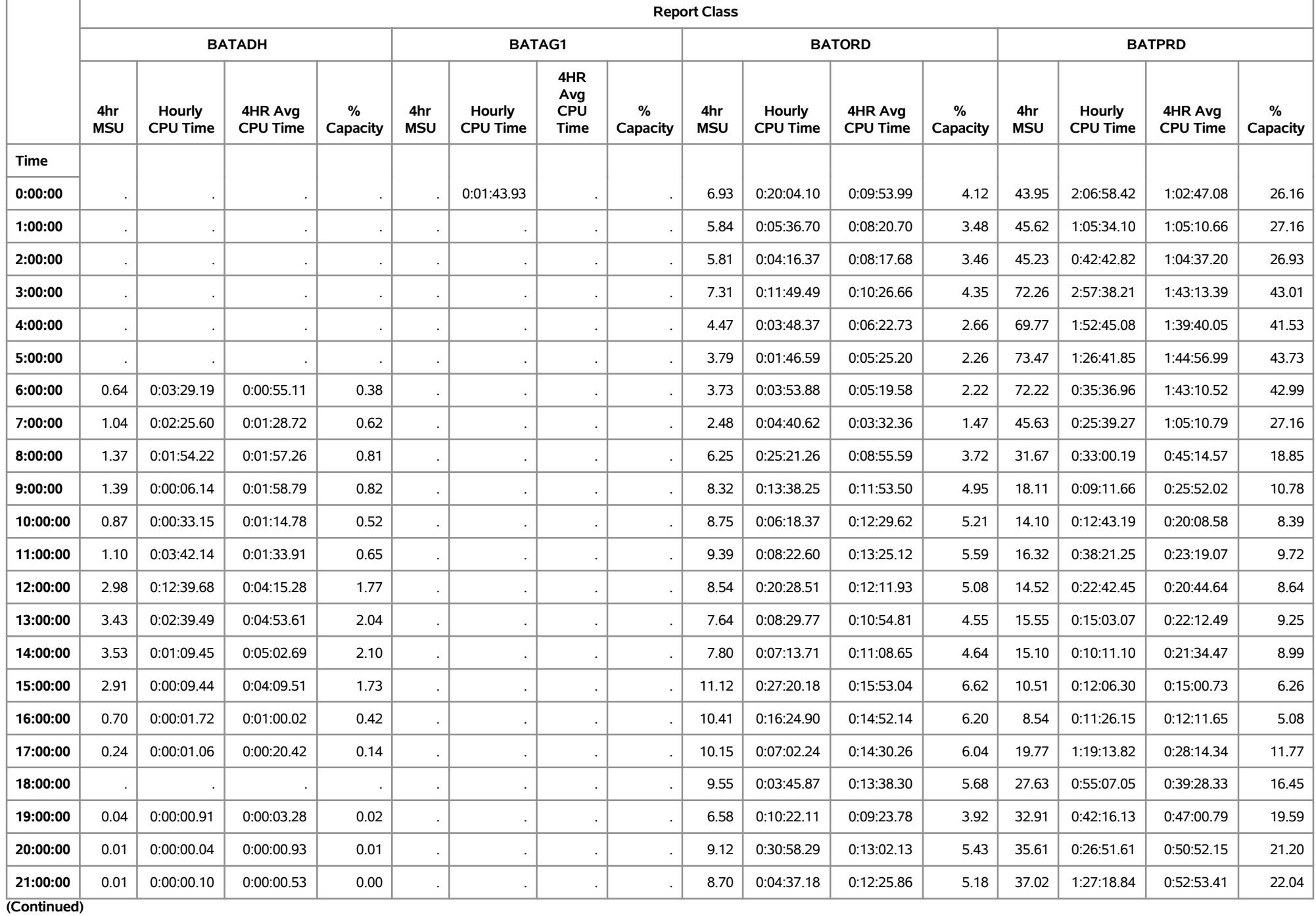

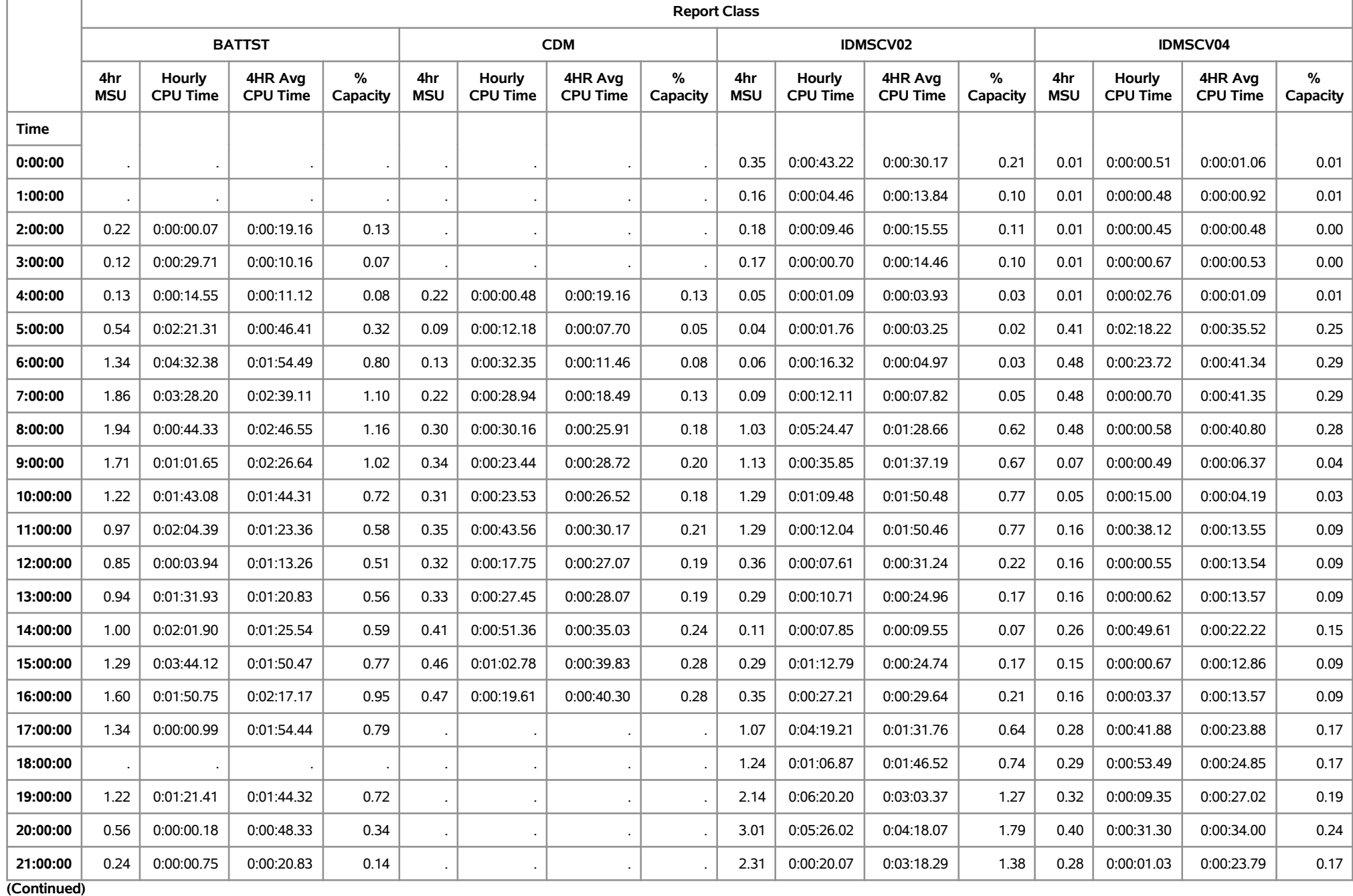

### **CEC=MXGT LPAR=MXG1 Date=02MAY19**

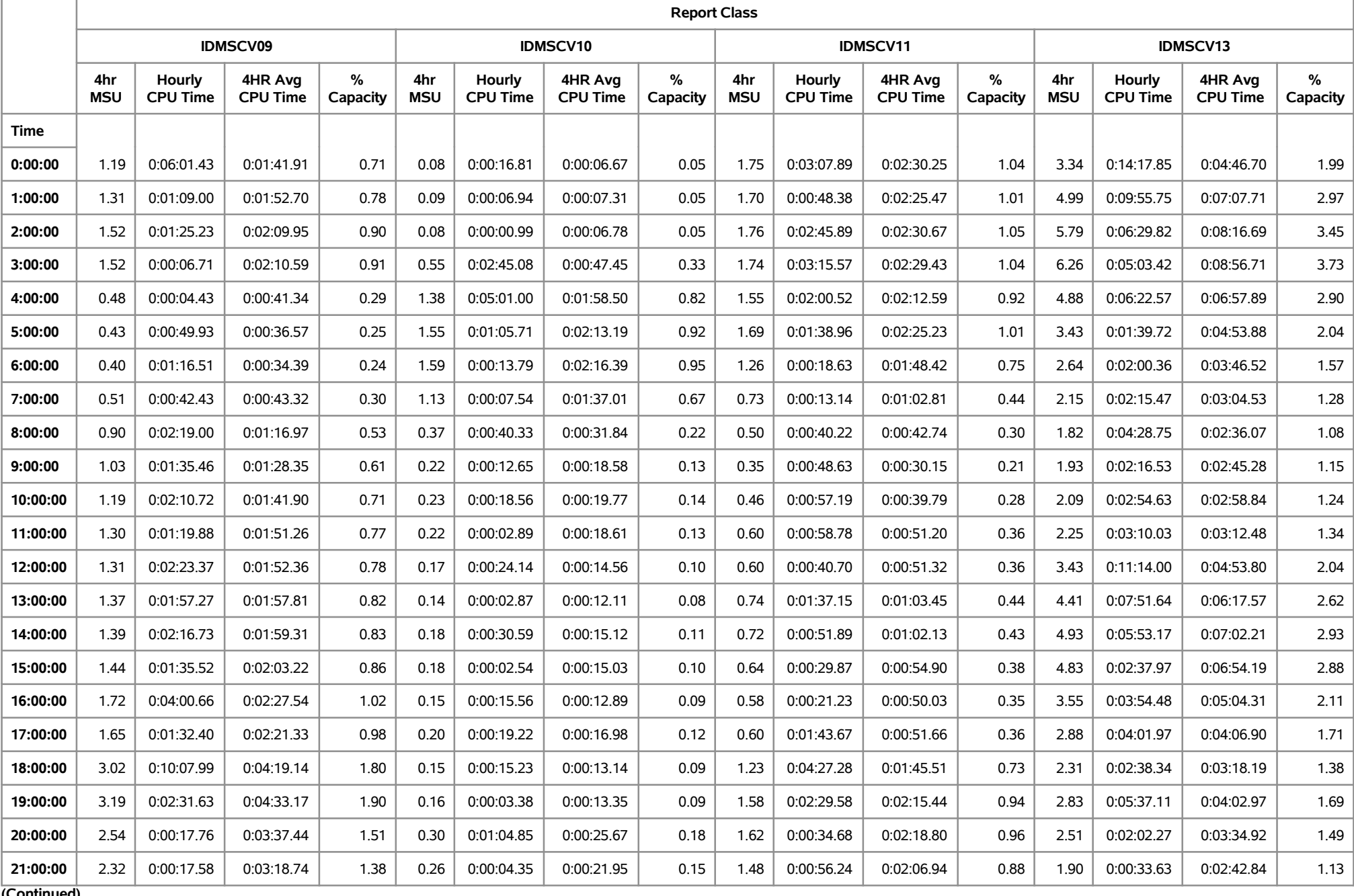

**(Continued)**

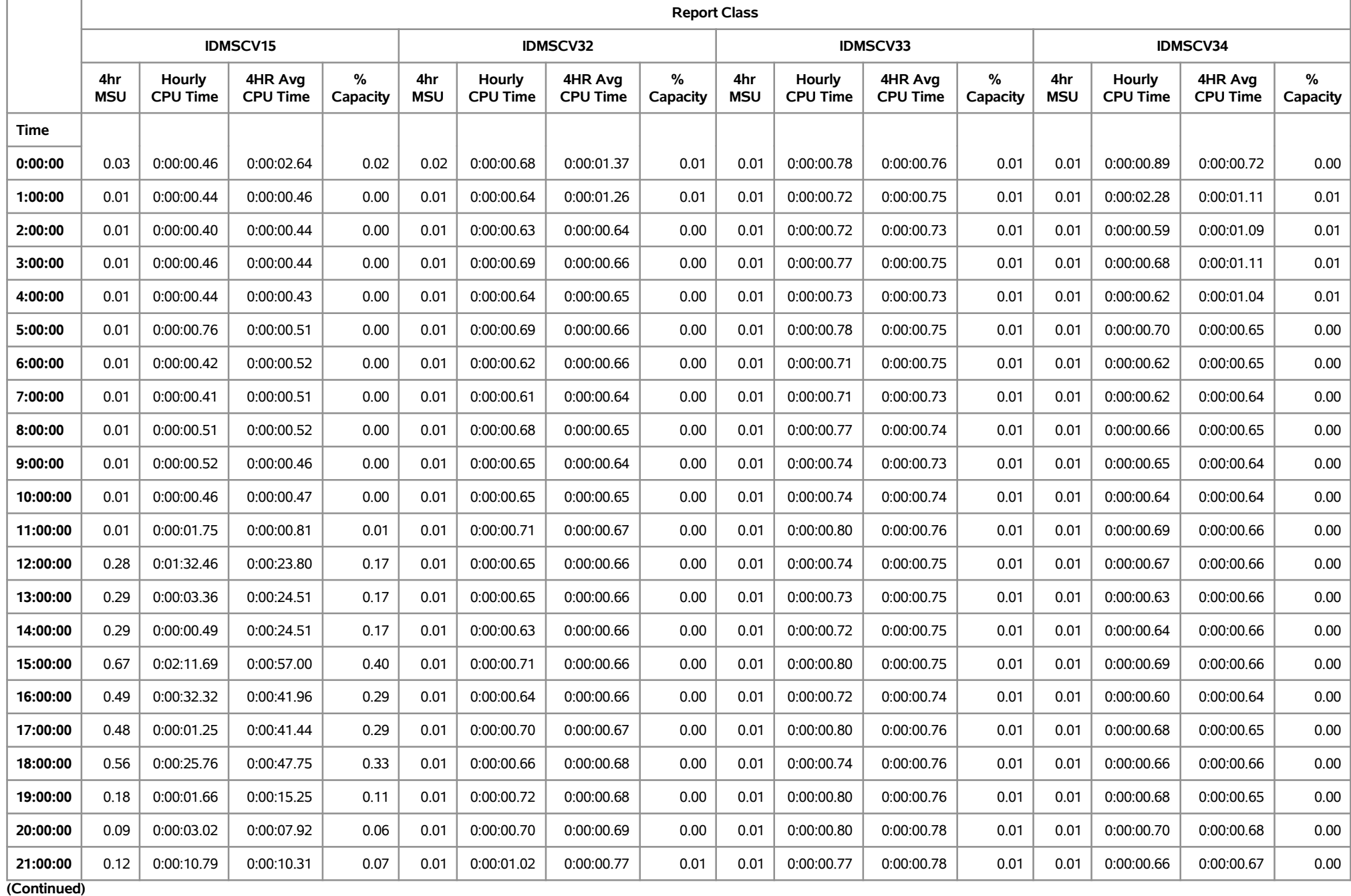

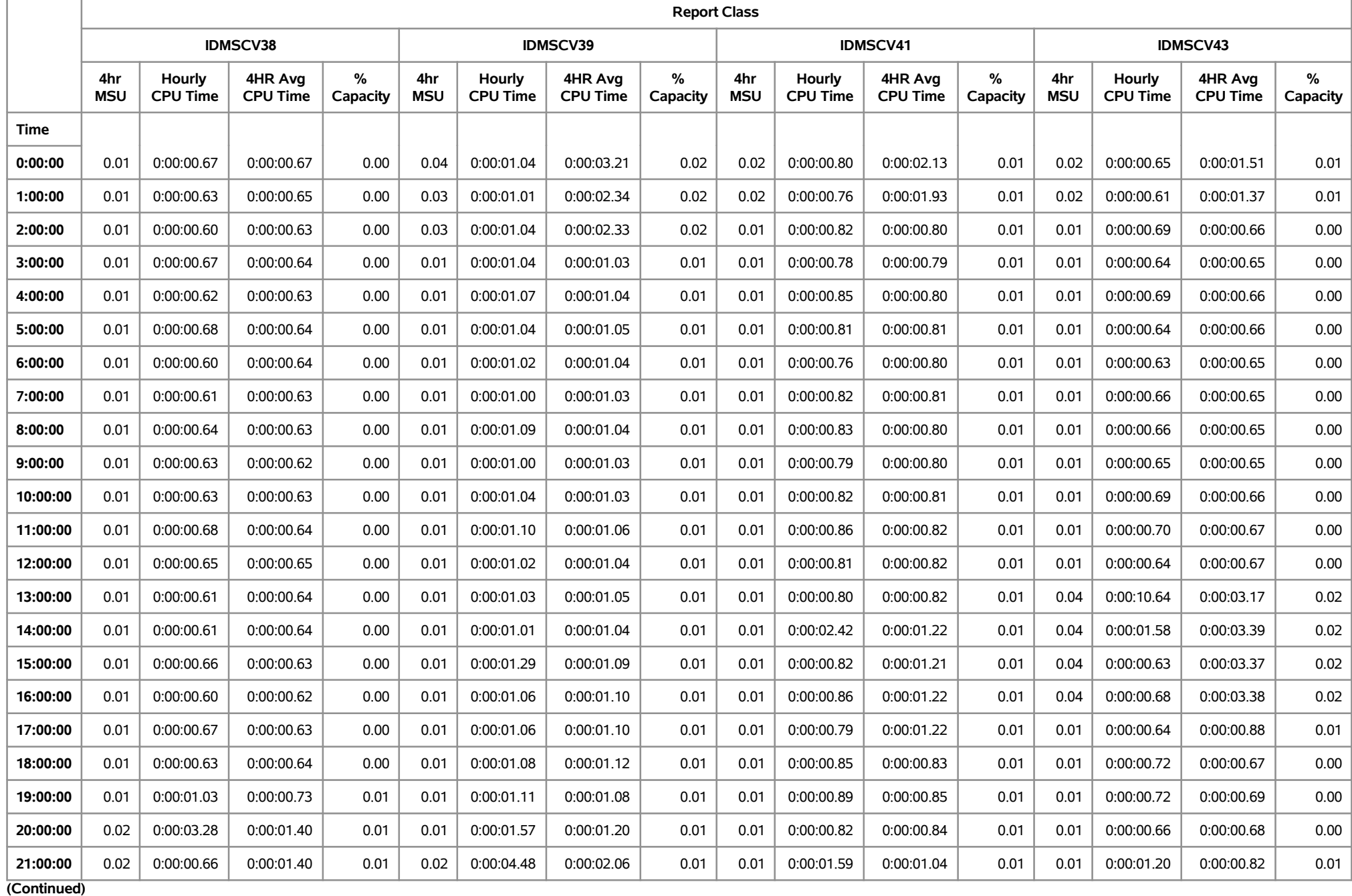

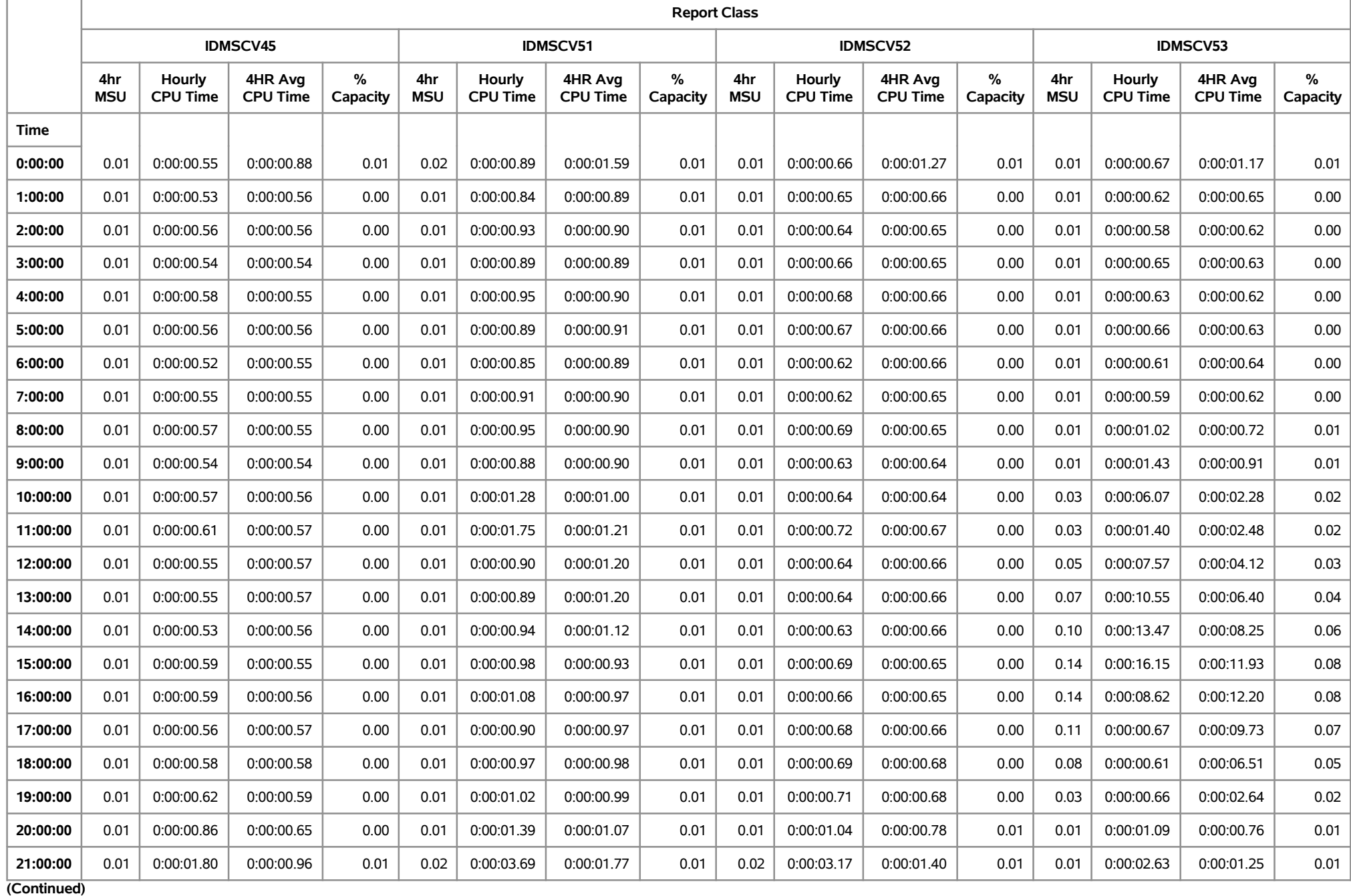

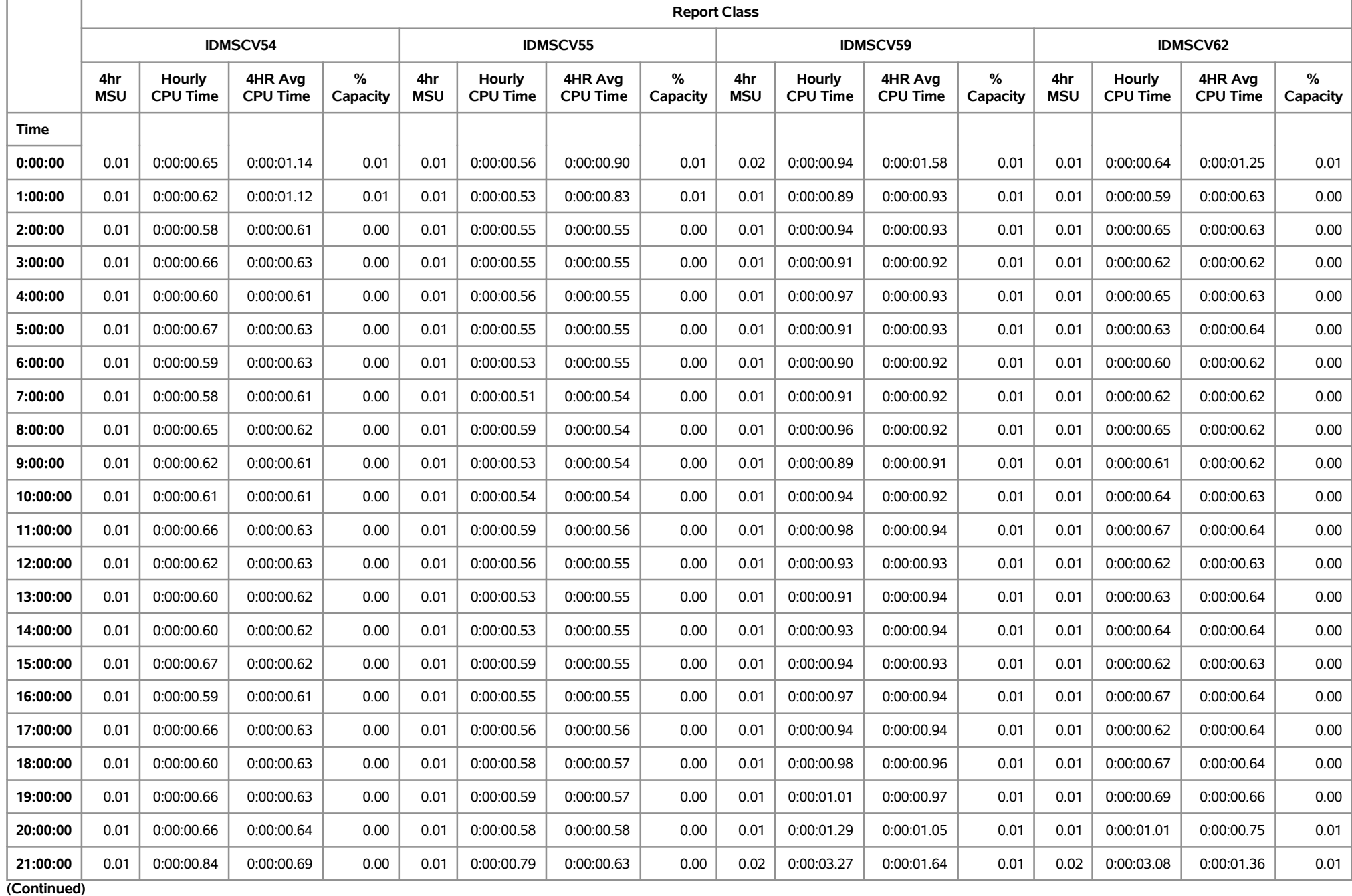

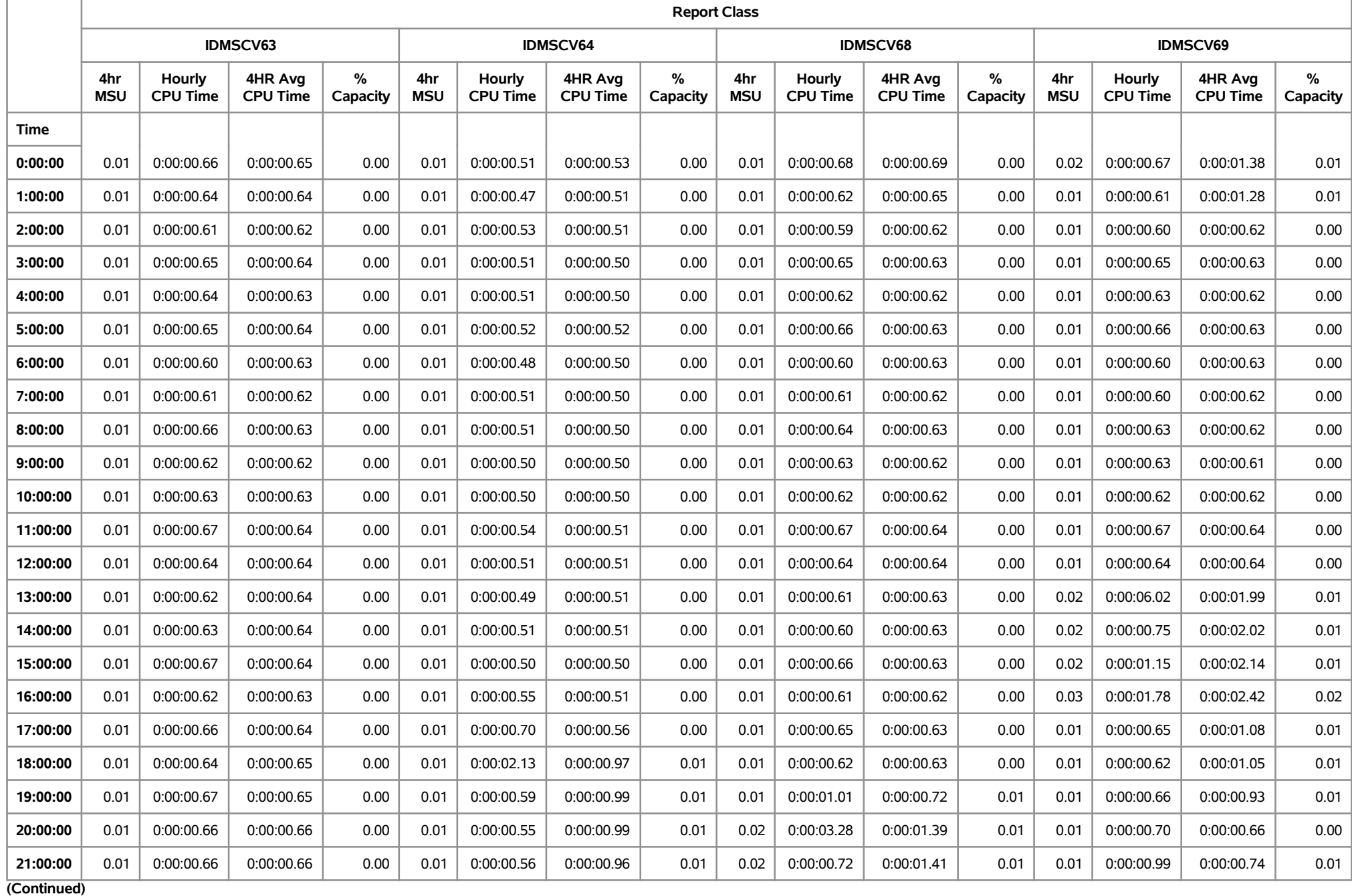

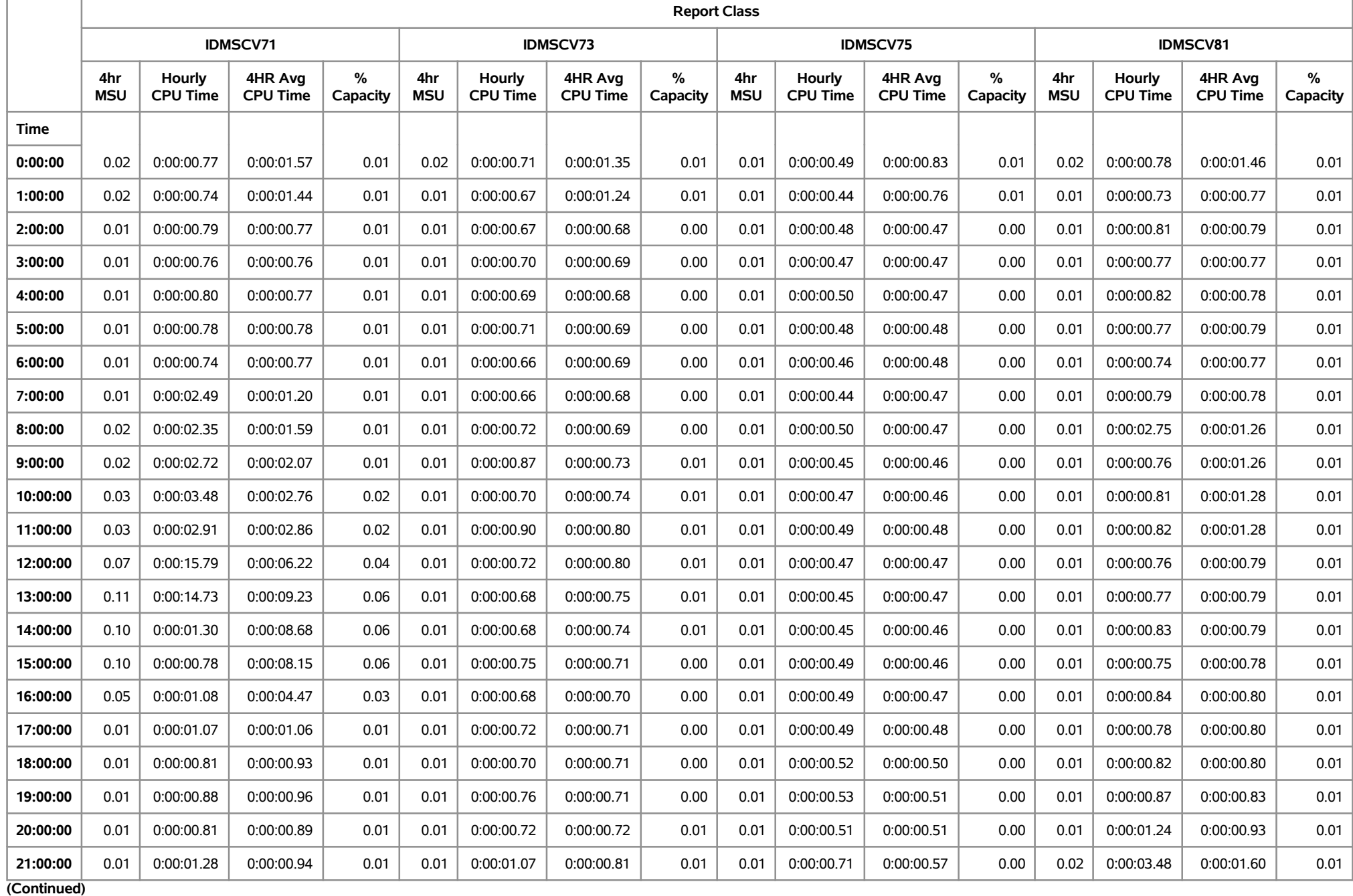

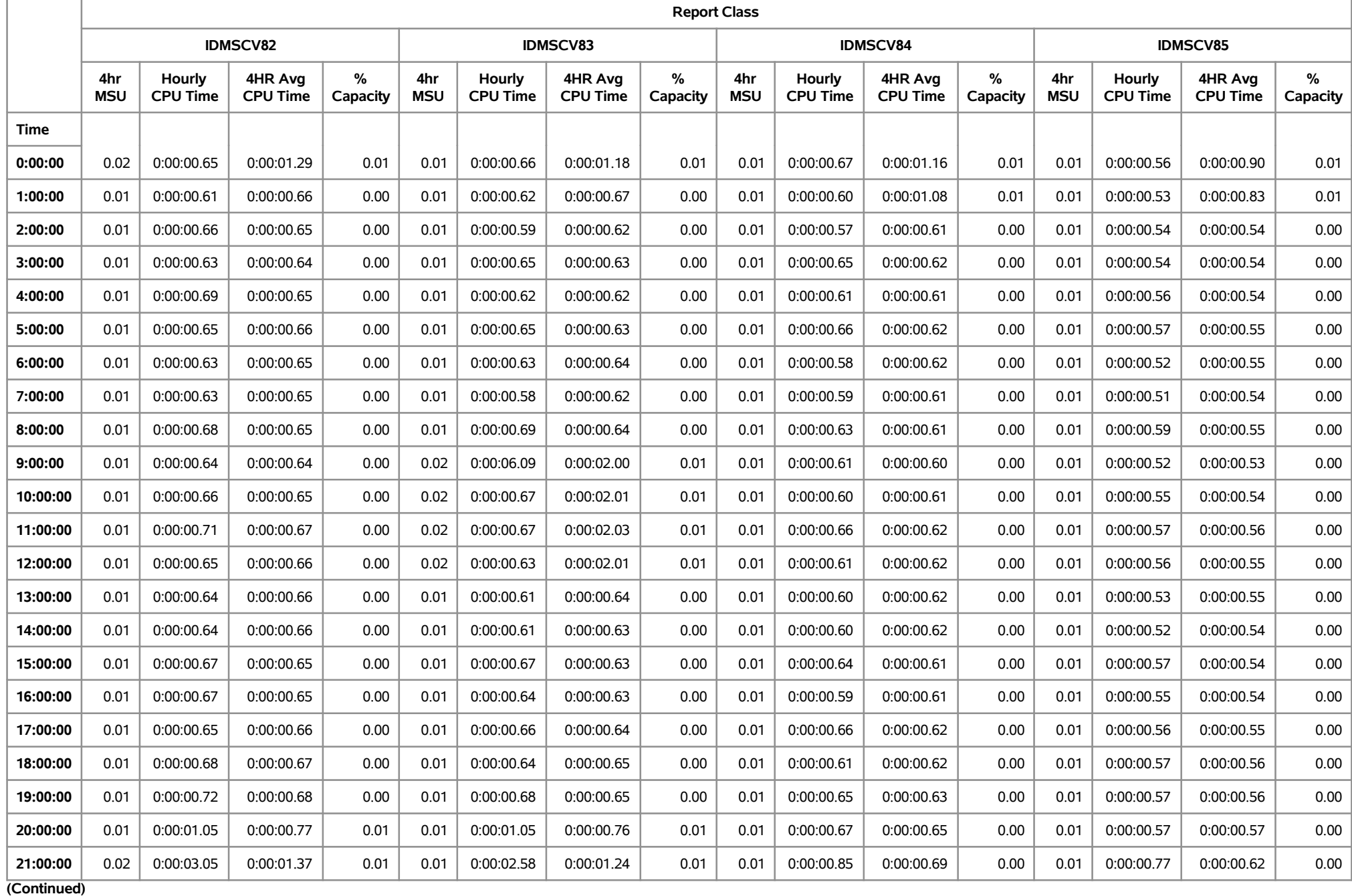

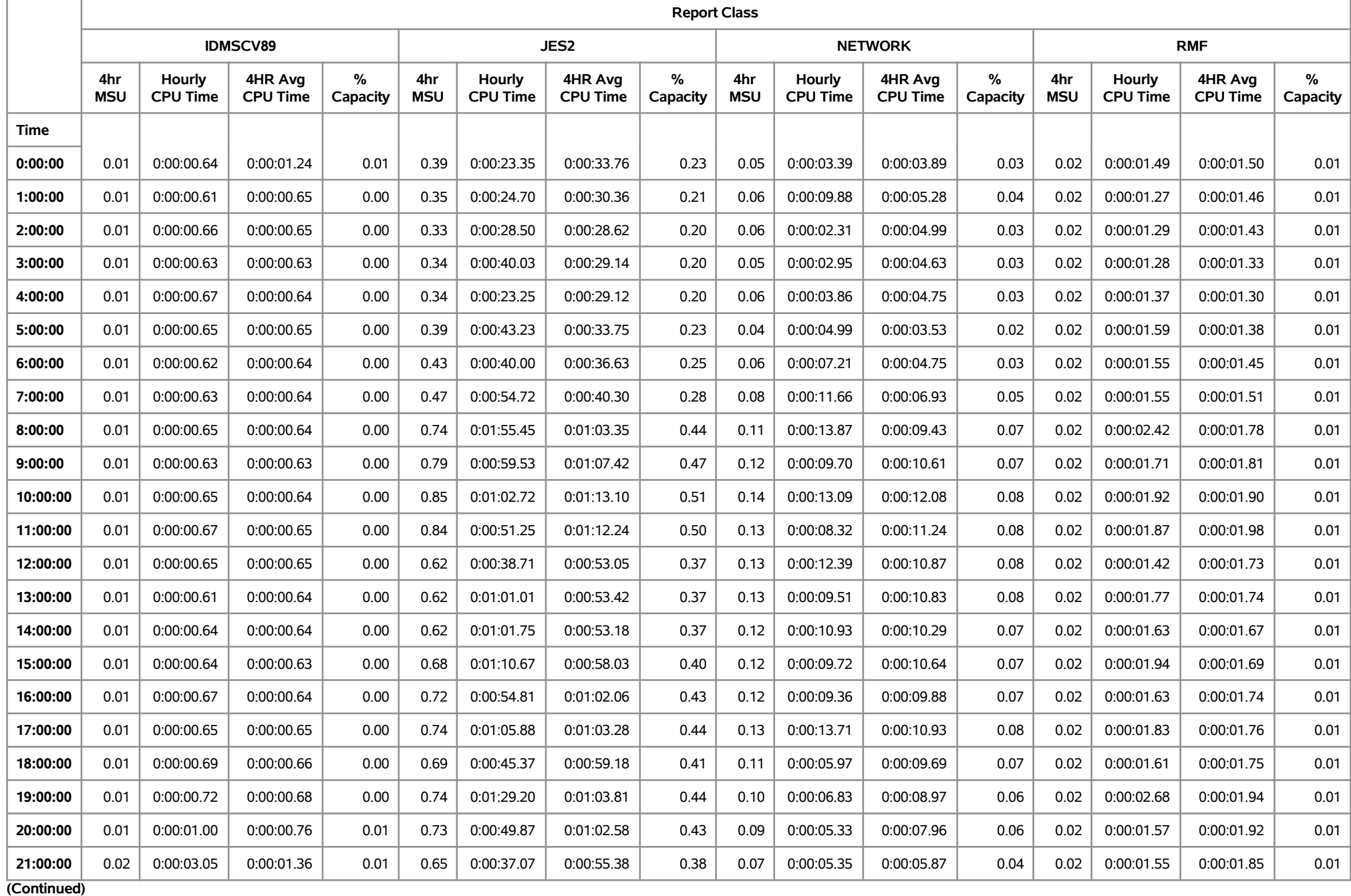

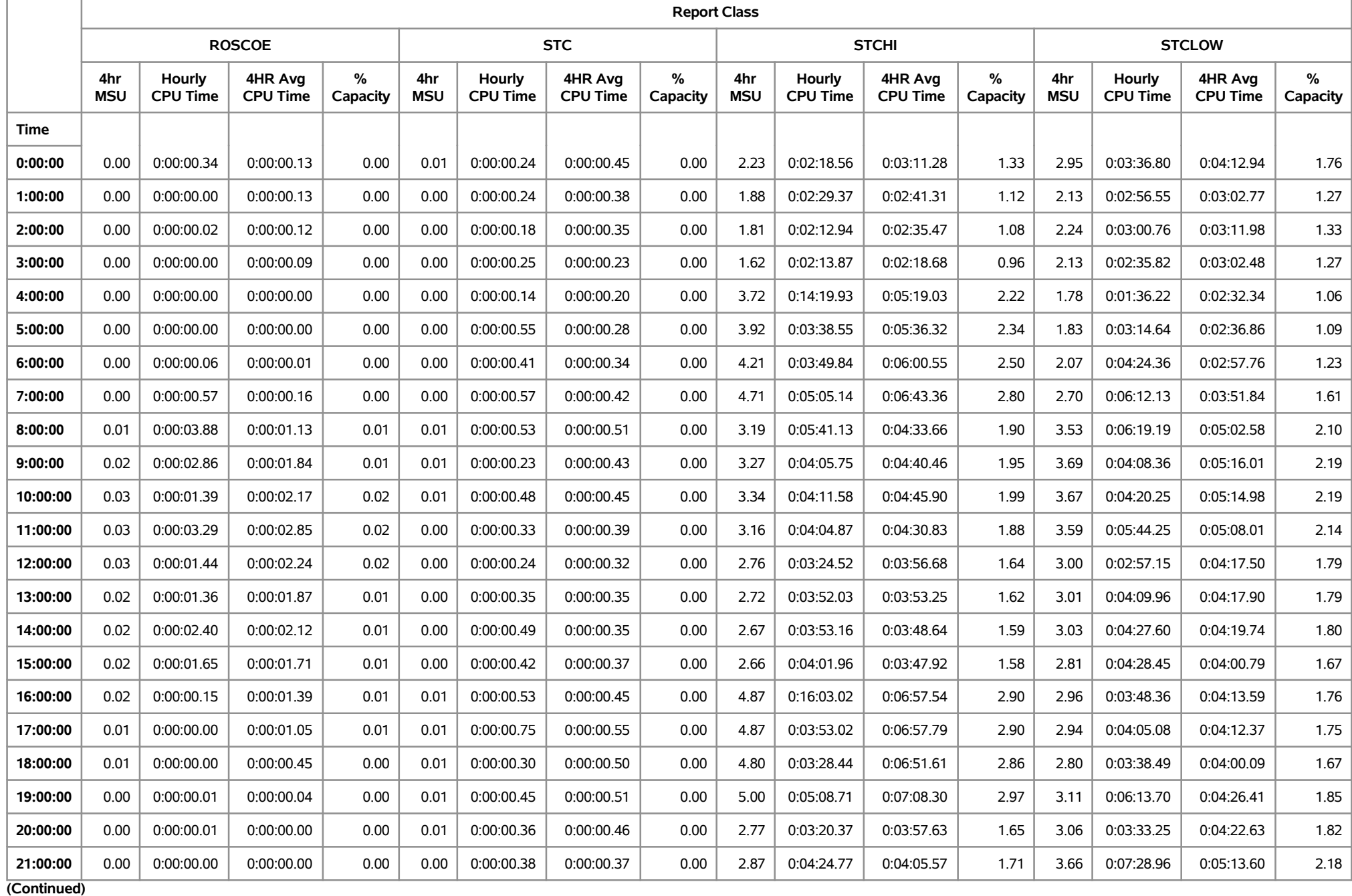

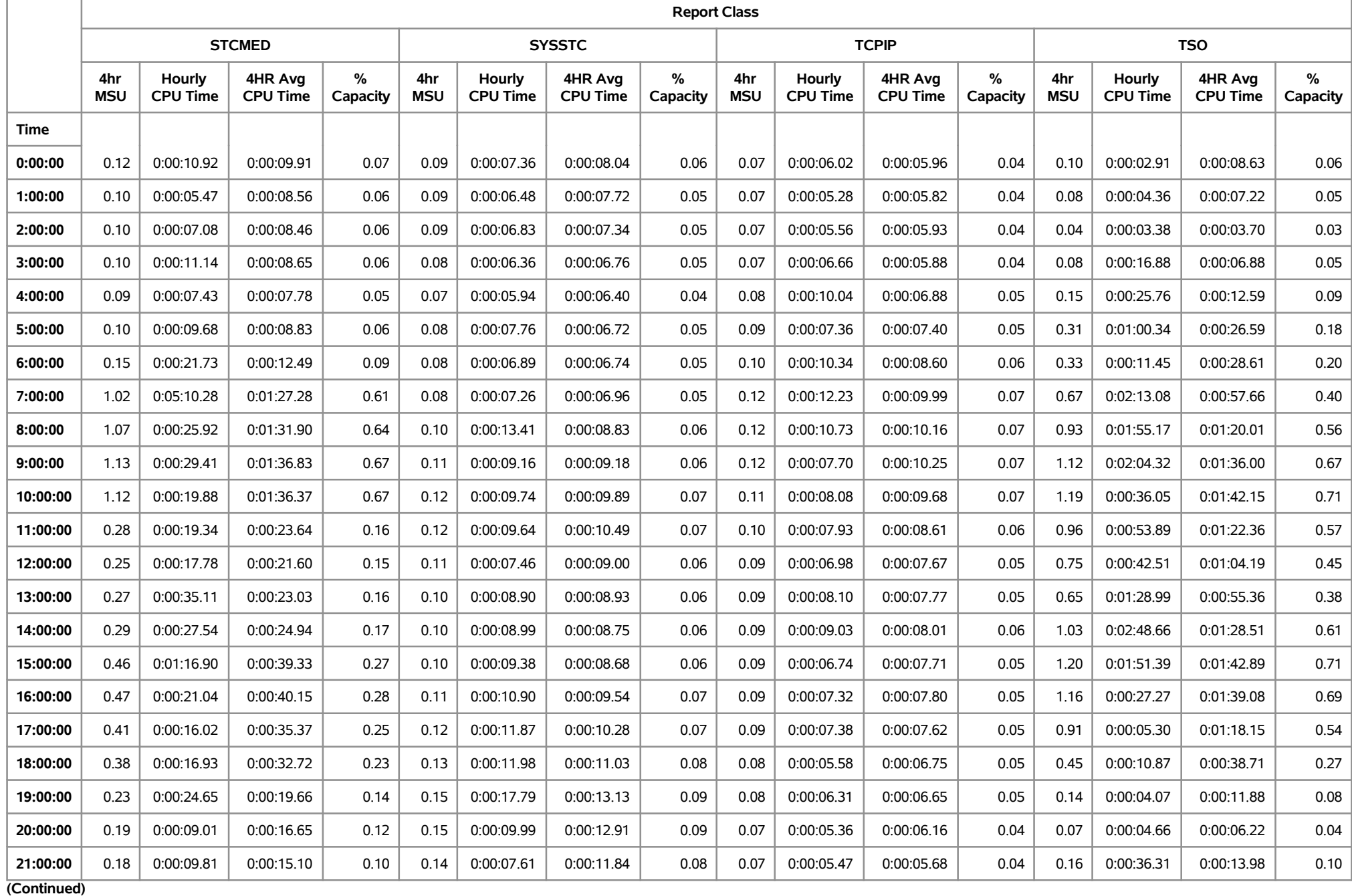

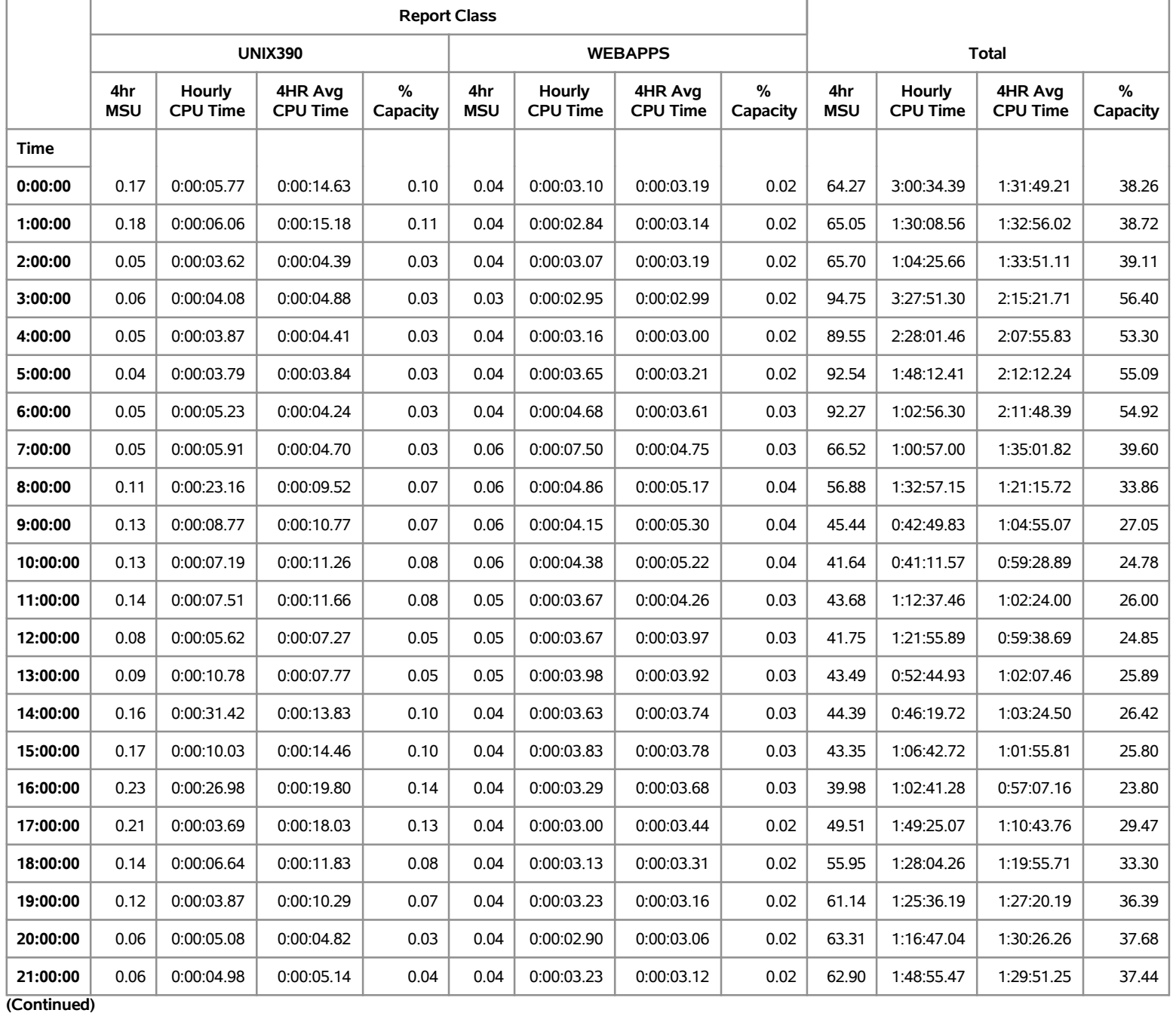

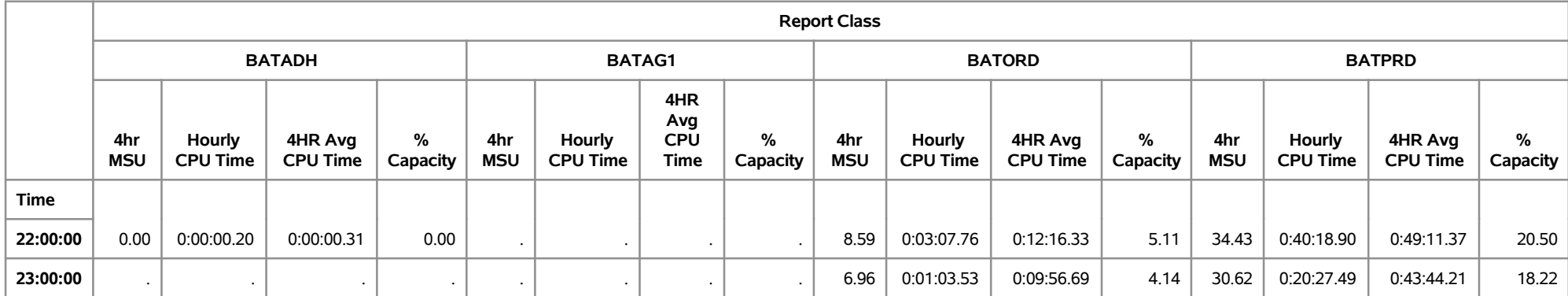

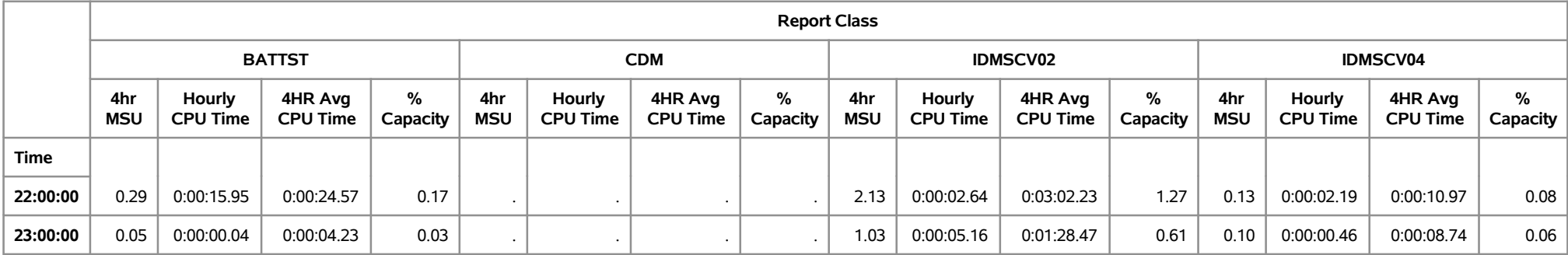

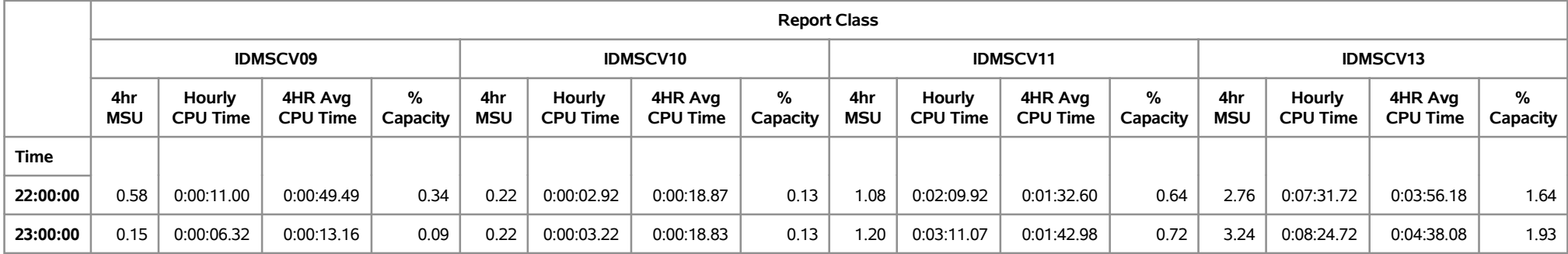

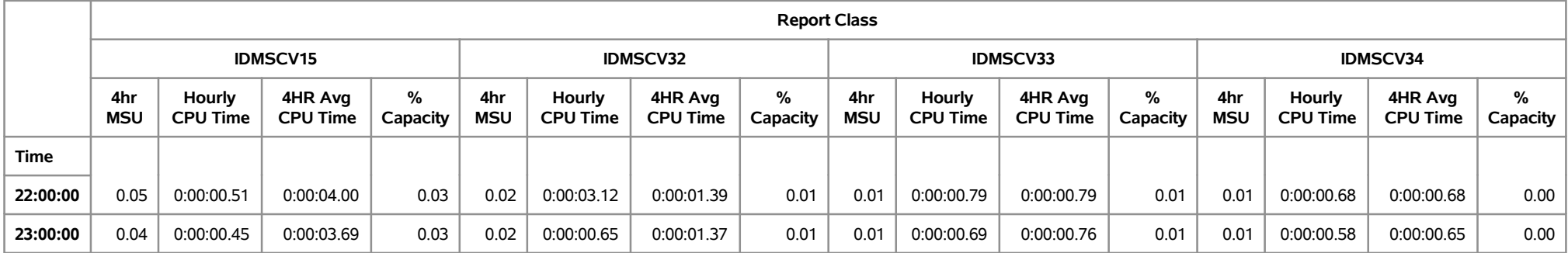

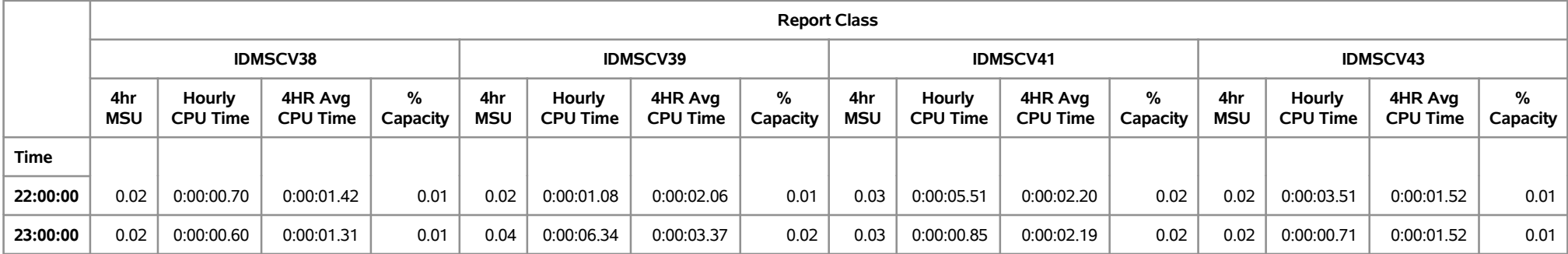

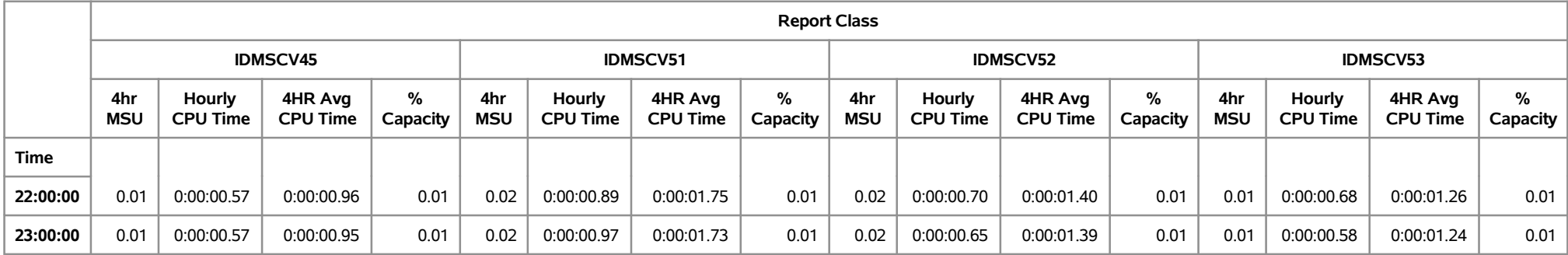

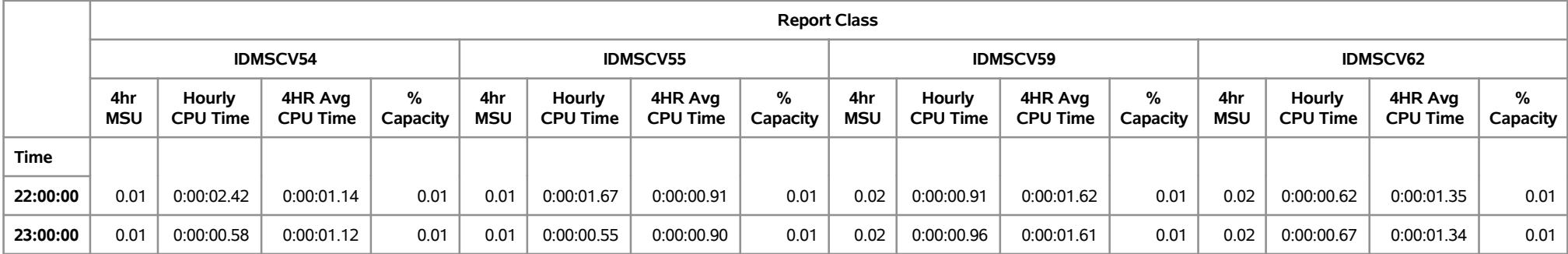

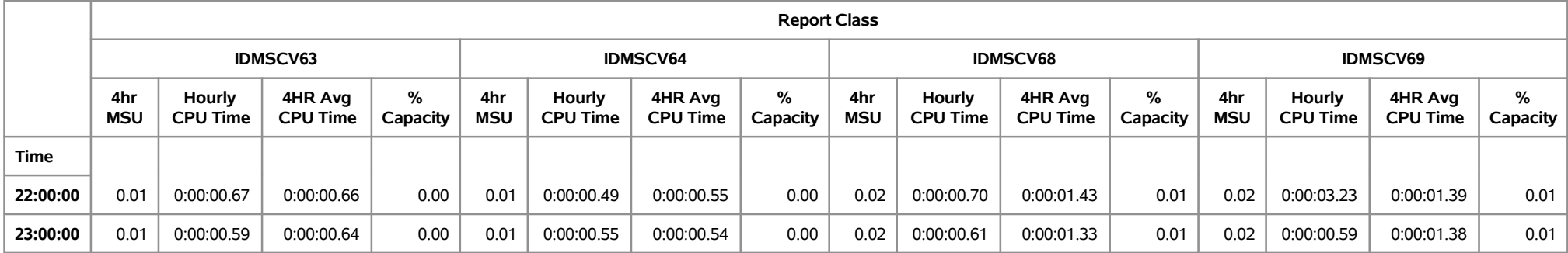

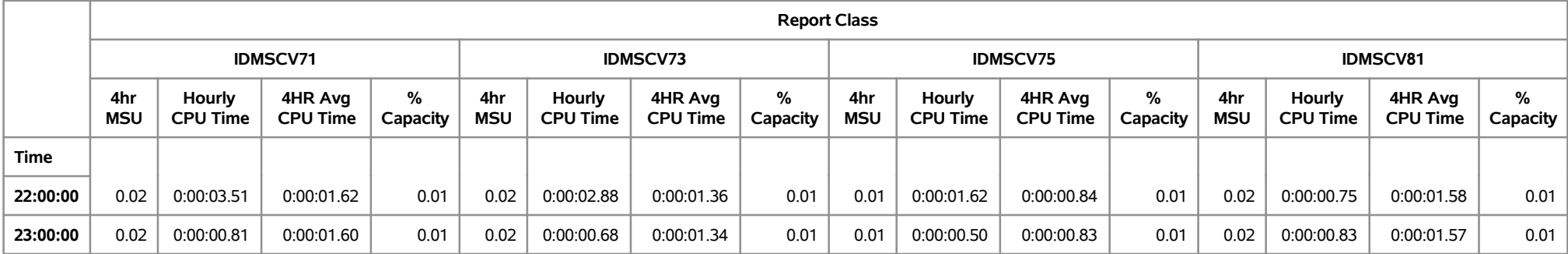

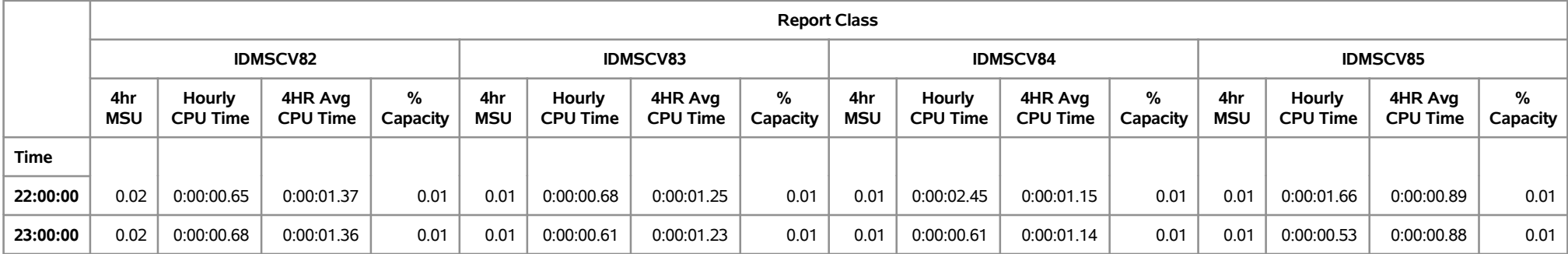

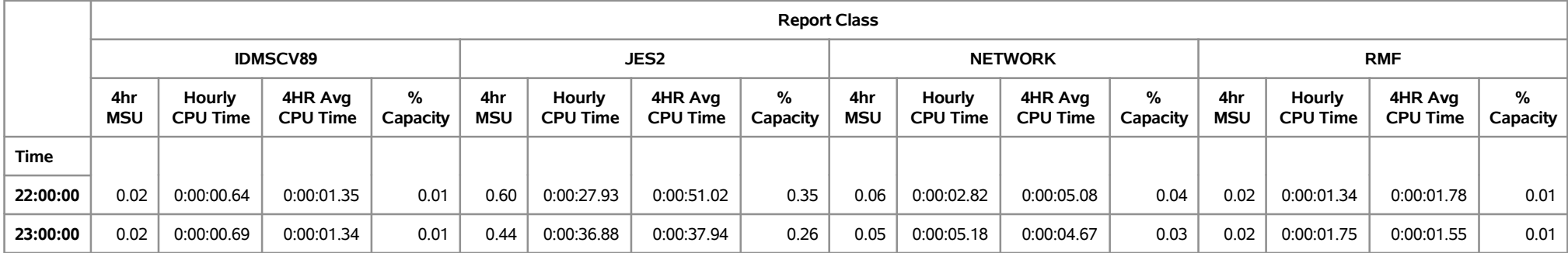

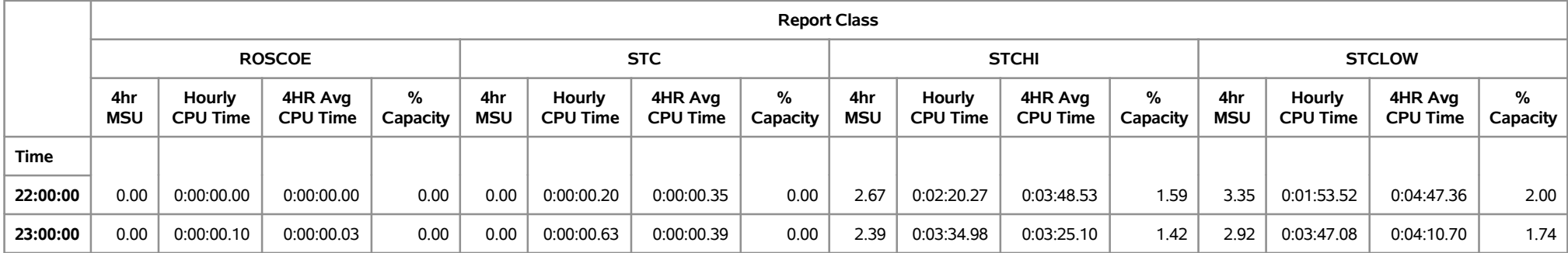

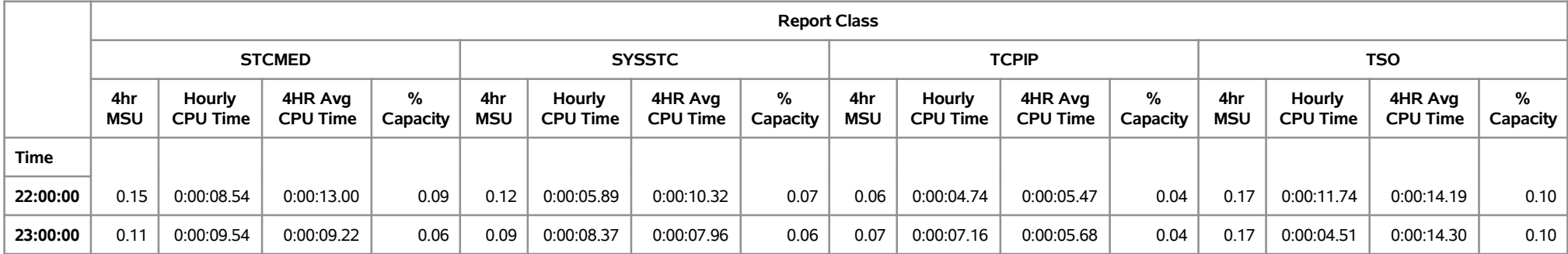

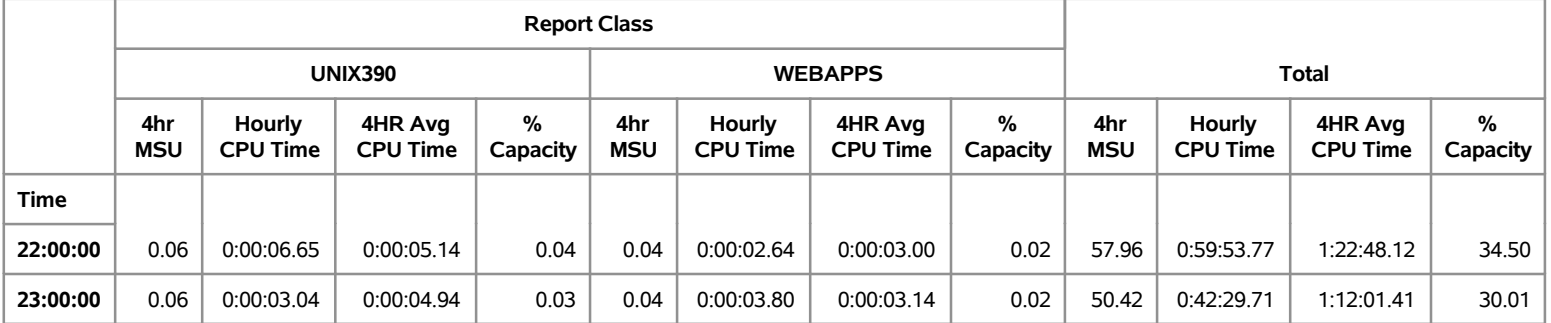

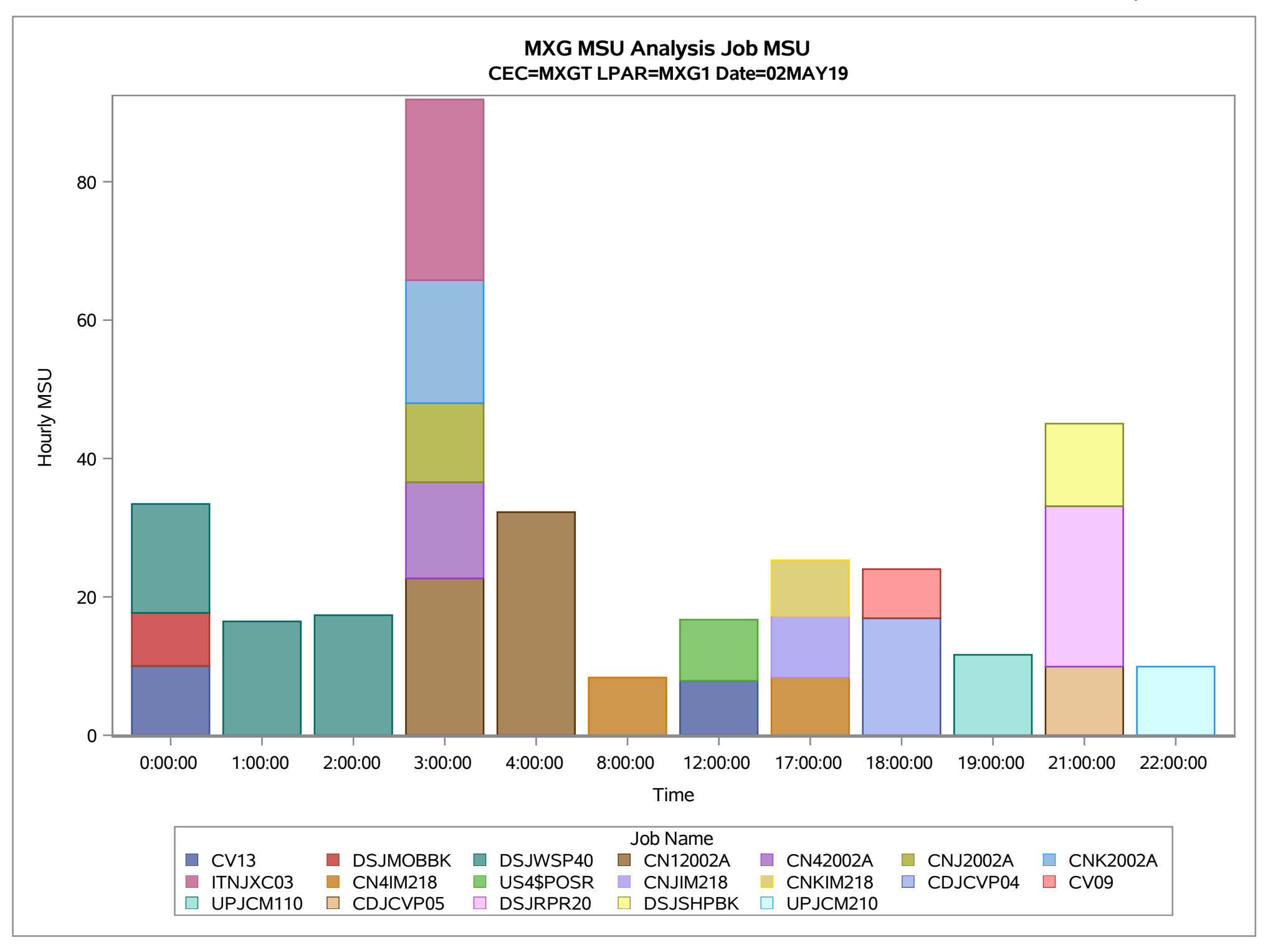

### **CEC=MXGT LPAR=MXG1**

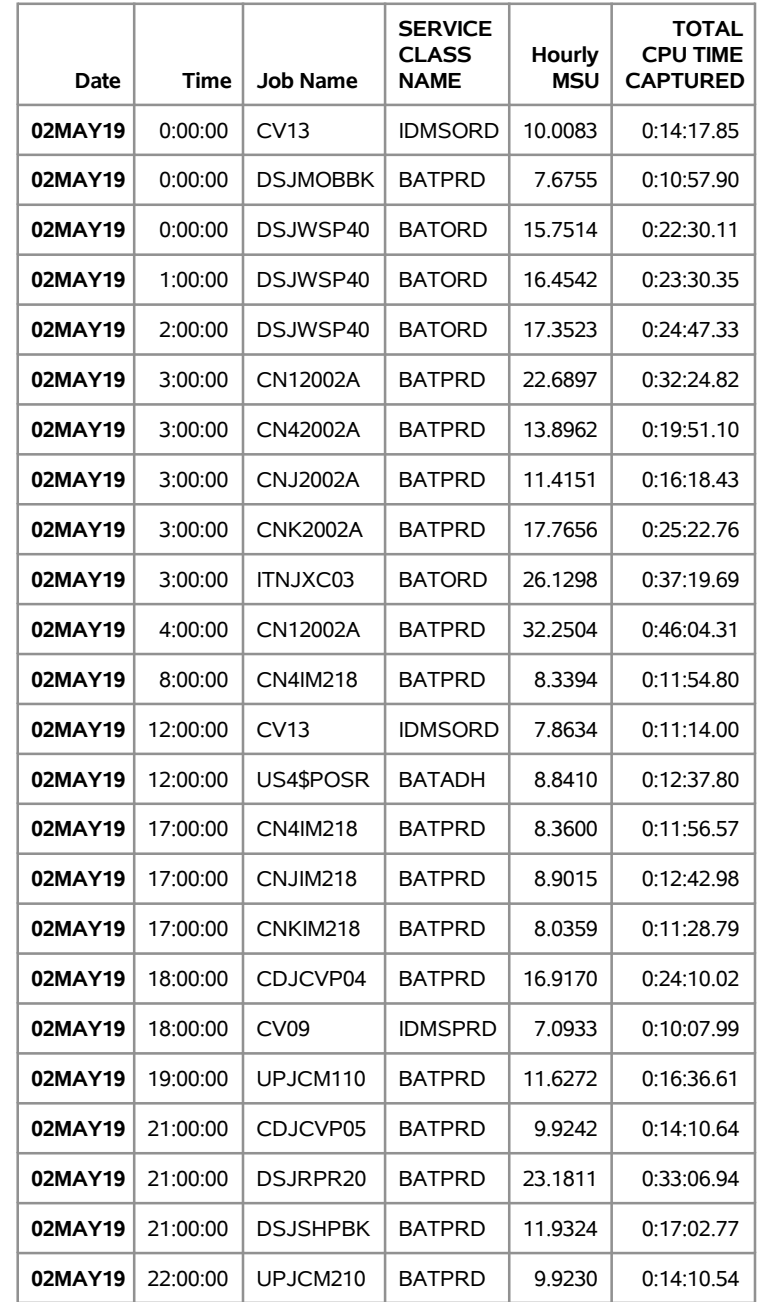